Министерство науки и высшего образования Российской Федерации

Федеральное государственное бюджетное образовательное учреждение высшего образования «Магнитогорский государственный технический университет им. Г. И. Носова» Многопрофильный колледж

**УТВЕРЖДАЮ** Директор / С.А.Махновский «09» февраля 2022г

## **МЕТОДИЧЕСКИЕ УКАЗАНИЯ ДЛЯ ЛАБОРАТОРНО-ПРАКТИЧЕСКИХ РАБОТ УЧЕБНОЙ ДИСЦИПЛИНЫ ОП.10 Теплотехника**

## **для обучающихся специальности**

**44.02.06 Профессиональное обучение (по отраслям). Обработка металлов давлением**

Магнитогорск, 2022

## **ОДОБРЕНО:**

Предметно-цикловой комиссией Обработка металлов давлением Председатель О.В. Шелковникова Протокол № 5 от 19.01.2022 г.

Методической комиссией МпК

Протокол №4 от 09.02.2022 г.

**Составитель:** преподаватель ФГБОУ ВО «МГТУ им. Г.И.Носова» МпК Миронова О.А

Методические указания по выполнению практических/лабораторных работ разработаны на основе рабочей программы учебной дисциплины «Теплотехника».

Содержание практических работ ориентировано на подготовку обучающихся к освоению профессионального(ых) модуля(ей) программы подготовки специалистов среднего звена по специальности 44.02.06 Профессиональное обучение (по отраслям). Обработка металлов давлением и овладению профессиональными компетенциями.

## **СОДЕРЖАНИЕ**

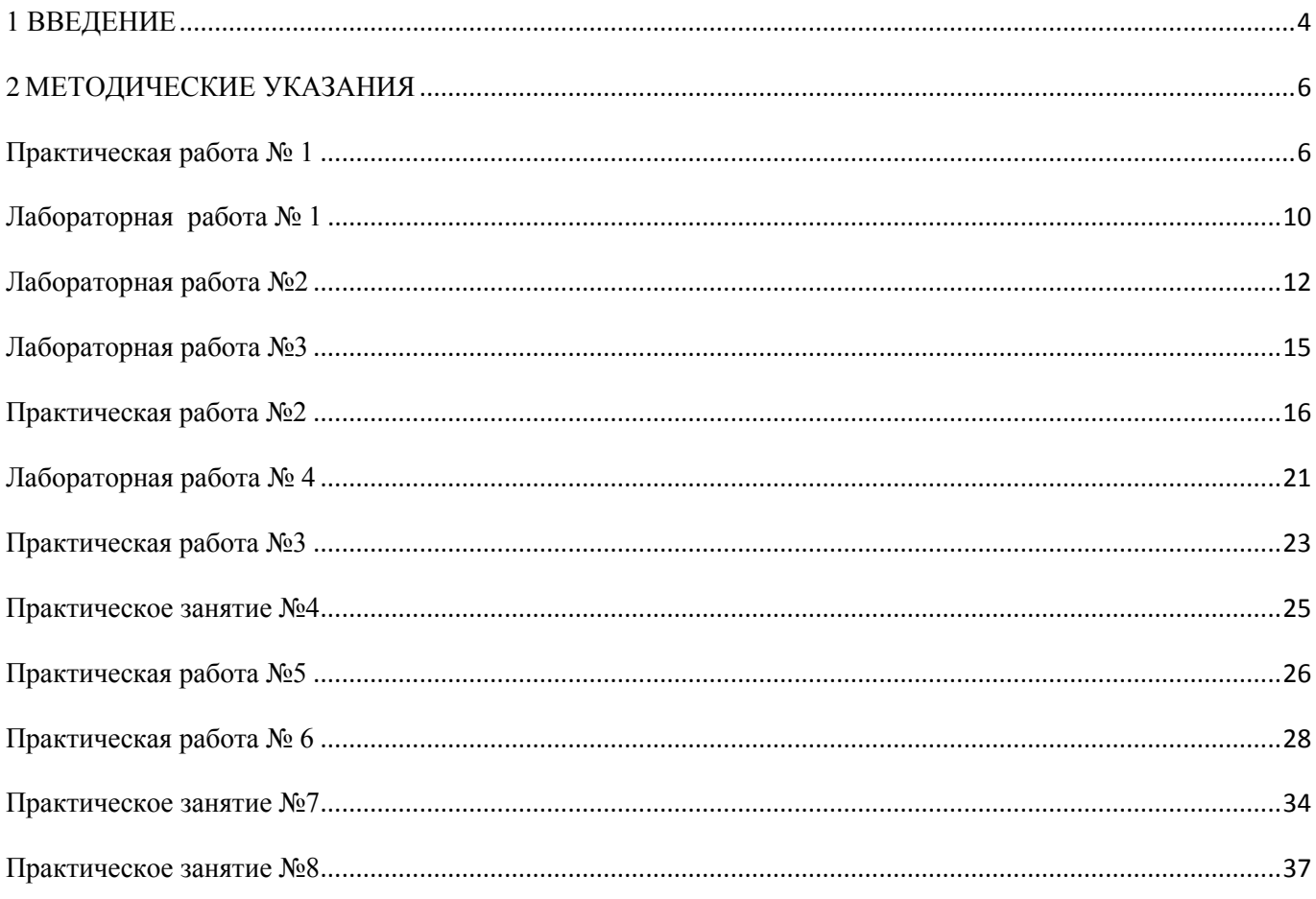

#### <span id="page-3-0"></span>1 ВВЕДЕНИЕ

Важную часть теоретической и профессиональной практической подготовки обучающихся составляют практические и лабораторные занятия.

Состав и содержание практических и лабораторных занятий направлены на реализацию Федерального государственного образовательного стандарта среднего профессионального образования.

Ведущей дидактической целью практических и лабораторных занятий является формирование профессиональных практических умений (умений выполнять определенные действия, операции, необходимые в последующем в профессиональной деятельности) или учебных практических умений необходимых в последующей учебной деятельности.

Ведущей дидактической целью является экспериментальное подтверждение и проверка существенных теоретических положений (законов, зависимостей).

В соответствии с рабочей программой учебной дисциплины «Теплотехника » предусмотрено проведение практических и лабораторных занятий.

В результате их выполнения, обучающийся должен:

*уметь:*

- производить расчеты процессов горения и теплообмена в металлургических печах

Содержание практических и лабораторных занятий ориентировано на подготовку обучающихся к освоению профессионального модуля программы подготовки специалистов среднего звена по специальности и овладению *профессиональными компетенциями:* 

ПК 4.1 Участвовать в планировании деятельности первичного структурного подразделения.

ПК 4.2 Участвовать в разработке и внедрении технологических процессов.

ПК 4.3 Разрабатывать и оформлять техническую и технологическую документацию.

ПК 4.4 Обеспечивать соблюдение технологической и производственной дисциплины.

ПК 4.5 Обеспечивать соблюдение техники безопасности.

А также формированию *общих компетенций*:

ОК 1. Понимать сущность и социальную значимость своей будущей профессии, проявлять к ней устойчивый интерес;

ОК 2. Организовывать собственную деятельность, определять методы решения профессиональных задач, оценивать их эффективность и качество.

ОК 3 Оценивать риски и принимать решения в нестандартных ситуациях

ОК 4. Осуществлять поиск, анализ и оценку информации, необходимой для постановки и решения профессиональных задач, профессионального и личностного развития;

ОК5.Использовать информационно - коммуникационные технологии для совершенствования профессиональной деятельности;

ОК 6 . Работать в коллективе и команде, взаимодействовать с руководством, коллегами и социальными партнерами;

ОК 8 Самостоятельно определять задачи профессионального и личностного развития, заниматься самообразованием, осознанно планировать повышение квалификации

ОК 9. Осуществлять профессиональную деятельность в условиях обновления ее целей, содержания, смены технологий;

ОК 11. Строить профессиональную деятельность с соблюдением правовых норм, ее регулирующих.

Выполнение обучающихся практических/лабораторных работ по учебной дисциплине «Теплотехника» направлено на:

- обобщение, систематизацию, углубление, закрепление, развитие и детализацию полученных теоретических знаний по конкретным темам учебной дисциплины;

- формирование умений применять полученные знания на практике, реализацию единства интеллектуальной и практической деятельности;

- формирование и развитие умений: наблюдать, сравнивать, сопоставлять, анализировать, делать выводы и обобщения, самостоятельно вести исследования, пользоваться различными приемами измерений, оформлять результаты в виде таблиц, схем, графиков;

- приобретение навыков работы с различными приборами, аппаратурой, установками и другими техническими средствами для проведения опытов;

- развитие интеллектуальных умений у будущих специалистов: аналитических, проектировочных, конструктивных и др.;

- выработку при решении поставленных задач профессионально значимых качеств, таких как самостоятельность, ответственность, точность, творческая инициатива.

Практические и лабораторные занятия проводятся после соответствующей темы, которая обеспечивает наличие знаний, необходимых для ее выполнения.

## <span id="page-5-0"></span>2 МЕТОДИЧЕСКИЕ УКАЗАНИЯ

## **Тема 1.2. Теория горения различных видов топлива в печах**

### <span id="page-5-1"></span>Практическая работа № 1

#### **Расчет горения топлива**

**Цель:** с помощью теоретических расчетов по формулам определить необходимое количество воздуха для горения, количество продуктов сгорания и калориметрическую температуру.

#### **Выполнив работу, Вы будете:**

уметь:

**Задание:**

- пересчитывать сухой газ на влажный;
- определять необходимое количество воздуха для горения;
- определять количество продуктов сгорания;
- рассчитывать калориметрическую и действительную температуру

#### **Материальное обеспечение:** методические указания

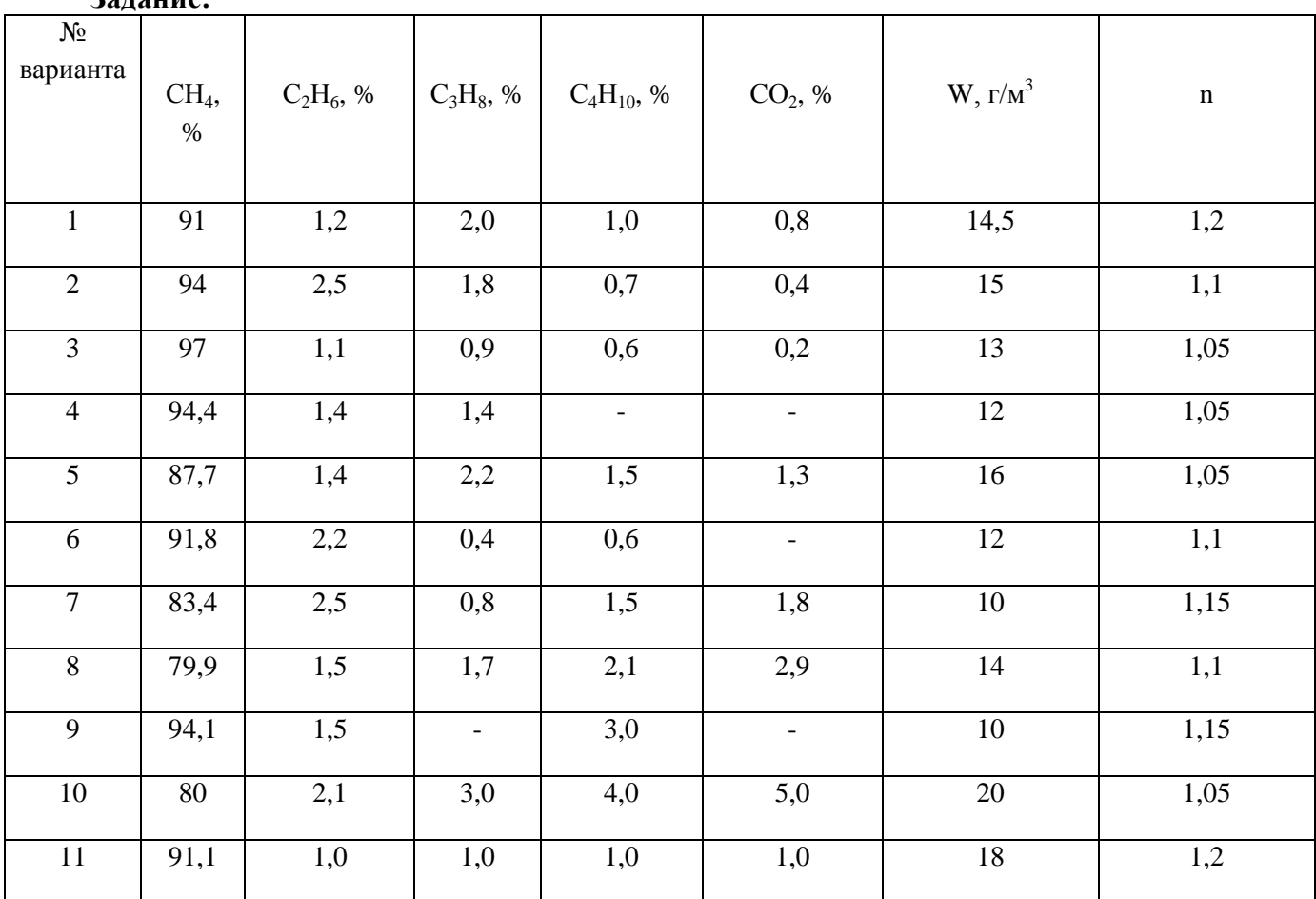

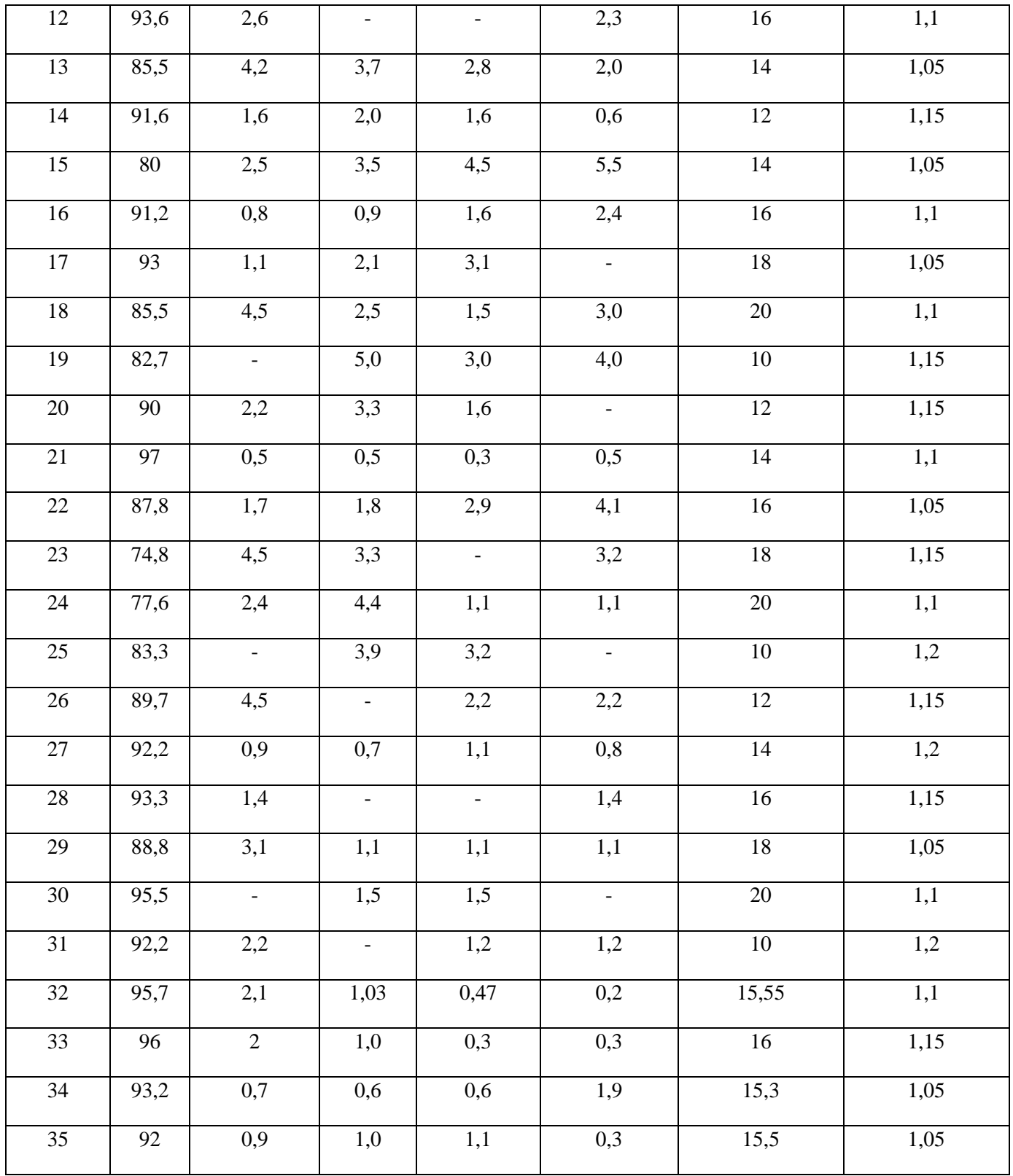

## Порядок выполнения работы:

Изучить методические указания к данной практической работе.

- 1. Пересчитать сухой газ на влажный
- 
- 2. Определить расход кислорода на горение<br>3. Определить расход воздуха, необходимого для горения
- 4. Определить состав продуктов сгорания

5. Рассчитать количество продуктов сгорания по методике, приведенной в разработке.

6. Определить процентный состав продуктов сгорания.

7. Определить плотность продуктов сгорания

8. Рассчитать колориметрическую и действительную температуру

Расчеты выполнить по методике, приведенной в разработке.

## Ход работы:

1. Пересчет сухого газа на влажный

$$
x^{B.I.} = x^{cyx.} \frac{100}{100 + 0.1242W};
$$
  
\n
$$
x^{B.I.} = x^{cyx.} \frac{100}{100 + 0.1242 \cdot 15.55};
$$
  
\n
$$
x^{B.I.} = x^{cyx.} \cdot 0.98.
$$

2. Расход кислорода на горение при n=1,0

$$
V_{O_2} = 0,01(0,5(CO+H_2+3H_2S)+\Sigma(m+\frac{n}{4})C_mH_n);
$$
  
\n
$$
V_{O_2} = 0,01[(m+\frac{n}{4})CH_4 + (m+\frac{n}{4})C_2H_6 + (m+\frac{n}{4})C_3H_8 + (m+\frac{n}{4})C_4H_{10}];
$$
  
\n
$$
V_{O_2} = 0,01[(1+\frac{4}{4})94 + (2+\frac{6}{4})2 + (3+\frac{8}{4})1+(4+\frac{10}{4})0.4];
$$
  
\n
$$
V_{O_2} = 2,026 \text{ m}^3/\text{m}^3.
$$

3. Расход воздуха на горение при n=1,1.

$$
V_B=n(1+k)V_{o_2};
$$
  
\n
$$
V_B=1,1(1+3,76).2,026;
$$
  
\n
$$
V_B=10,61M^3/M^3.
$$

4. Состав продуктов сгорания.

$$
V_{CO_2} = 0.01(CO_2 + SO_2 + CO + H_2S + \Sigma mC_mH_n);
$$
  
\n
$$
V_{CO_2} = 0.01(CO_2 + CH_4 + mC_2H_6 + mC_3H_8 + mC_4H_{10});
$$
  
\n
$$
V_{CO_2} = 0.01(0, 2 + 94 + 2 \cdot 2 + 3 \cdot 1 + 4 \cdot 0, 4);
$$
  
\n
$$
V_{CO_2} = 1,028M^3/M^3;
$$
  
\n
$$
V_{H_2O} = 0,01(H_2O + H_2 + H_2S + 0.5\Sigma nC_mH_n);
$$
  
\n
$$
V_{H_2O} = 0,01(H_2O + 0,5(nCH_4 + nC_2H_6 + nC_3H_8 + nC_4H_{10}));
$$
  
\n
$$
V_{H_2O} = 2,019M^3/M^3;
$$
  
\n
$$
V_{H_2O} = 2,019M^3/M^3;
$$
  
\n
$$
V_{H_2} = 0,01 \cdot 0,5 + 1,1 \cdot 3,76 \cdot 2,026;
$$
  
\n
$$
V_{H_2} = 8,385M^3/M^3;
$$
  
\n
$$
V_{O_2} = (n-1) V_{O_2};
$$
  
\n
$$
V_{O_2} = (1,1-1) \cdot 2,026;
$$

 $V_0 = 0.203 \text{m}^3/\text{m}^3$ .

5. Определение общего количества продуктов сгорания (дыма).

$$
V_{n.c.} = V_{RO_2} + V_{H_2O} + V_{N_2} + V_{O_2};
$$
  
\n
$$
V_{n.c.} = V_{CO_2} + V_{H_2O} + V_{N_2} + V_{O_2};
$$
  
\n
$$
V_{n.c.} = 1,028 + 2,019 + 8,385 + 0,203;
$$
  
\n
$$
V_{n.c.} = 11,635 \text{ m}^3/\text{m}^3.
$$

6. Определение процентного состава продуктов сгорания.

$$
CO_{2} = \frac{V_{CO_{2}}}{V_{n.c.}} \cdot 100\%; \qquad N_{2} = \frac{V_{N_{2}}}{V_{n.c.}} \cdot 100\%;
$$
  
\n
$$
CO_{2} = \frac{1,028}{11,635} \cdot 100\%; \qquad N_{2} = \frac{8,385}{11,635} \cdot 100\%;
$$
  
\n
$$
CO_{2} = 8,83\%; \qquad N_{2} = 72,07\%;
$$

$$
H_2O = \frac{V_{H_2O}}{V_{n.c.}} \cdot 100\%; \t\t\t O_2 = \frac{V_{O_2}'}{V_{n.c.}} \cdot 100\%.
$$
  
\n
$$
H_2O = 17,35\%.
$$
 
$$
O_2 = 1,75\%.
$$

7. Определение плотности продуктов сгорания.

$$
\rho_{\text{n.c.}} = \frac{44CO_2 + 28N_2 + 18H_2O + 32O_2}{22.4 \cdot 100};
$$

где 44;28;18;32 - молекулярная масса;  $22.4 - 1$ моль;  $\rho_{\text{n.c}} = \frac{44.8,83 + 28.72,07 + 18.17,35 + 32.1,075}{22.4.100};$ 

$$
f_{\rm{max}}
$$

$$
\rho_{\pi,c} = 1,24\kappa r/m^3.
$$

8. Теплота сгорания газа составит.

$$
Q_H^P = 358 \text{CH}_4 + 636 \text{C}_2 \text{H}_6 + 913 \text{C}_3 \text{H}_8 + 1185 \text{C}_4 \text{H}_{10};
$$
  
\n
$$
Q_H^P = 358.94 + 636.2 + 913.1 + 1185.0,4;
$$
  
\n
$$
Q_H^P = 36327 \text{K} \text{J} \text{K} / \text{M}^3.
$$

- 9. Определение калориметрической температуры.
	- 9.1. При горении природного газа в обычном воздухе энтальпия продуктов сгорания определяется:

$$
i_0 = \frac{Q_H^P}{V_{n.c.}};
$$
  

$$
i_0 = \frac{36327}{11,635};
$$

- $i_0 = 3122.22 \text{K} \cdot \text{K/m}^3$ .
- 9.2. Для определения калориметрической температуры природного газа зададимся сначала  $t_{\text{z}} = 2000 \text{°C}$  и определим при этой калориметрической температуре энтальпию.

$$
i_{2000} = \frac{i_{CO_2}^{2000} \cdot V_{CO_2} + i_{H_2O}^{2000} \cdot V_{H_2O} + i_{N_2}^{2000} \cdot V_{N_2} + i_{O_2}^{2000} \cdot V_{O_2}}{V_{n.c.}};
$$
  
 
$$
i_{2000} = 3249,41 \text{ K J/K/m}^3,
$$

т.к. і  $_{2000}$  >i<sub>0</sub>, принимаем температуру t  $_K^*$  =1900<sup>0</sup> С и рассчитаем энтальпию при этой температуре

$$
i_{1900} = 3119,88 \text{ K} \text{K/m}^3,
$$

т.к.  $i_{1000}$  <  $i_0$  определим  $t_K$ 

$$
t_{K}=t_{K}^{*}+\frac{i_{0}+i^{t_{K}}}{i^{t_{K}}-i^{t_{K}^{*}}};
$$
  
\n
$$
t_{K}=1900+\frac{3122,22+3119,88}{3249,41-3119,88};
$$
  
\n
$$
t_{K}=1949^{0}C.
$$

10. Определение действительной температуры в печи.

$$
t_{\text{II}} = \eta \cdot t_{\text{K}},
$$
где  $\eta = 0,65 \div 0,80 - \text{кодфициент, зависящий от конструкции печи.}$   

$$
t_{\text{II}} = 0,70 \cdot 1949;
$$

$$
t_{\text{II}} = 1364,3^0 \text{ C}.
$$

#### Форма представления результата:

Расчеты выполнить и оформить на формате А4 по ГОСТам. Критерии оценки: правильность выполнения расчета

#### Тема 1.2. Теория горения различных видов топлива в печах

<span id="page-9-0"></span>Лабораторная работа № 1

#### Основные методы и приборы измерения температуры

Цель работы: ознакомиться с устройством приборов, используемых в теплотехнических измерениях: экспериментально определить термодинамические параметры воздуха в сосуде; рассчитать калорические параметры.

## Содержание работы.

Объектом исследования является сжатый воздух в баллоне высокого давления, предметом – значения термодинамических и калорических параметров воздуха.

В процессе выполнения работы необходимо:

- познакомиться с устройством и принципом действия установки;
- измерить давление и температуру воздуха;
- вычислить массу воздуха в баллоне;
- рассчитать удельные значения внутренней энергии и энтальпии;
- оценить погрешность измерения давления в баллоне;
- сделать выводы по работе.

#### **Теоретические положения.**

Устройство и принцип действия установки. Схема установки (рисунок 1 ) включает:

- вентили В1, В2, В3;

- газовый редуктор 1;
- манометры М1, М2, М3;
- объект исследования (баллон высокого давления)2;
- милливольтметра mV 3;
- трехспайную термопару 4;
- кювету с тающим льдом 5.

Исходное состояние установки: вентили В1, В2 и В3 закрыты; редуктор 1 разгружен; термопара 4 подсоединена к милливольтметру; стрелки манометров показывают избыточное давление, равное нулю. При открытом вентиле В1 манометр М1 показывает давление воздуха в ресивере. Нагружая редуктор, по манометру М2 устанавливается необходимое давление в системе. Открытием вентиля 2, подается воздух в сосуд 2. Давление воздуха в сосуде и его температура измеряются соответственно манометром М3 и термопарой 4.

#### **Порядок выполнения работы:**

- открыть вентиль В1;

- редуктором 1 установить по манометру М2 равное 7∙105 Па;

- открыть вентиль 2 и по манометру М3 определить давление воздуха в сосуде, записать его;

- при помощи милливольтметра и тарировочного графика определить температуру воздуха и записать ее;

- закрыть вентиль 1;

- вентилем В3 стравить воздух из системы;

- привести установку в исходное состояние.

#### Исходные данные: Объем сосуда V = 2,4 л.

## Хол работы:

- 1. Используя выражение рабс = ризб + рбар, вычислить абсолютное давление в сосуде.
- 2. Перевести температуру из 0С в градусы Кельвина:  $T = t + 273$ .
- 3. Вычислить массу газа в сосуде, используя формулу:  $pV = mRT$ .
- 4. Вычислить удельный объем и плотность воздуха в сосуде.
- 5. Определить удельную энтальпию воздуха:  $i = cp (T 273)$ .

6. Определить удельную внутреннюю энергию воздуха:

 $u = cv$  (T – 273). Здесь cv= cp – R.

Газовая постоянная воздуха R = 287 Дж/(кг. К).

7. Оценить относительную погрешность, допущенную при определении давления в баллоне.

#### Содержание отчета.

Отчет оформляется согласно требованиям, изложенным в приложении 1. Кроме оформленного заголовка отчет должен содержать:

- 1. Схему и состав установки.
- 2. Исходные данные.
- 3. Результаты измерений и вычисления.
- 4. Выводы по работе.

#### Вопросы для самоконтроля

1. Сформулируйте цель и содержание работы.

2. Перечислите приборы для замера давления газов, расскажите их устройство и принцип лействия

4. Назовите известные способы измерения температур.

- 5. Дайте определение давления как термодинамического параметра.
- 6. Дайте определение температуры как термодинамического параметра.
- 7. Запишите и проанализируйте уравнение состояния идеального газа.
- 8. Дайте определение удельного объема и плотности газа.
- 9. Поясните сущность внутренней энергии и энтальпии термодинамической системы.
- 10. Что понимается под абсолютной и относительной погрешностью измерения?

## Тема 2.2 Динамика газов

#### <span id="page-11-0"></span>Лабораторная работа №2

#### Исследование термодинамического процесса

**Цель работы:** ознакомиться с экспериментальным методом исследования процессов расширения газов; закрепить знания по термодинамическому анализу процессов.

#### **Содержание работы:**

Объектом исследования является сжатый воздух в цилиндре переменного объема, предметом – характер изменения параметров воздуха при его расширении.

В процессе выполнения работы необходимо:

- познакомиться с принципом действия и устройством установки;

-осуществить в сосуде процесс расширения воздуха с регистрацией его термодинамических параметров минимум в трех состояниях;

- провести термодинамический анализ этого процесса и сделать выводы.

#### **Теоретические положения**

Установка состоит из толстостенного металлического баллона 1, являющегося объектом исследования; гидростатического уровнемера 2; гидроаккумулятора 3 с мембраной 5; газового редуктора 4; кюветы с тающим льдом 6; милливольтмет- ра 7; трехспайной термопары 8; манометров М1, М2 и М3; вентилей В1, В2, В3, В4, В5 и В6.

Гидроаккумулятор – это герметичная металлическая емкость с размещенным внутри резиновым мешком (мембраной). Резиновый мешок предварительно заполняется водой. В полость над мембраной из ресивера через редуктор 4 и вентиль В1 подается сжатый воздух. Вода под действием разности давления при открытом вентиле В3 может перетекать из гидроаккумулятора в цилиндр, либо в обратном направлении. Баллон 1 через вентиль В3 заполняется водой из гидроаккумулятора 3. При увеличении количества воды объем воздуха в баллоне уменьшается, что приводит к увеличению давления, которое измеряется манометром М1. Объем воды определяется по помощи тарировочного графика по показаниям гидростатического уровнемера 2.

#### **Порядок выполнения работы:**

- подается из ресивера компрессора сжатый воздух к редуктору;

- путем настройки редуктор 4 создается давление 9∙105 Па, контролируя его по манометру М 3;

- открывается вентиль В1 и создается давление в гидроаккумуляторе, показания манометров М2 и М3 должны быть практически одинаковыми;

- плавно открывая вентиль В3, провести четыре замера термодинамических параметров в объекте исследования (последовательно при 2-х, 4-х, 6-ти и 8-ми барах по манометру М1);

13

- в каждом опыте показания манометра М, милливольтметра 7 и гидростатического уровнемера 2.

- закрытый вентиль В1 и открытый вентиль В2;

- плавно открывается вентиль В3,

- записать показания давления, температуры и уровня жидкости в каждом опыте;

- закрытые вентили В3 и В2;

**Исходные данные:** рабочим телом в эксперименте является воздух. Объем сосуда V = 2,7 **Ход работы:**

1. Определить абсолютные значения давления и температуры в экспериментальных точках.

2. Вычислить массу воздуха в сосуде: m = p1V1/RT1.

3. Провести термодинамический анализ экспериментального процесса расширения (или сжатия) воздуха в цилиндре, а именно: - вычислить показатель процесса расширения:  $n = ln / ln$ ;

- определить значение теплоемкости процесса: cn = сv

- записать соотношения между параметрами для двух произвольных точек процесса;

- вычислить количество теплоты, подведенной к воздуху при расширении:  $Q = m$  cn (T4 –

 $T1$ ) ;

- определить изменения внутренней энергии:  $U = m$  cv ( $T4 - T1$ );

- определить изменение энтальпии: I = m cp ( $T4 - T1$ ); - вычислить работу расширения и работу техническую: Lpac.= m (Т1 – Т4) и Lтех.= n Lpac.;

#### **Содержание отчета**

1. Схему и состав установки.

2. Исходные данные.

3. Результаты измерений и вычисления для четырех опытов.

4. Таблицу расчетных данных для всех опытов.

5. Выводы.

#### **Вопросы для самоконтроля**

1. Определение политропного процесса.

2. Вывод уравнения политропного процесса.

3. Вывод выражения работы расширения политропного процесса.

4. Вывод выражения технической работы.

5. Термодинамический анализ изобарного процесса.

6. Термодинамический анализ изохорного процесса.

7. Термодинамический анализ изотермического процесса.

#### **Тема 2.2 Динамика газов**

#### <span id="page-14-0"></span>Лабораторная работа №3

#### **Исследование истечения газа из канала**

**Цель работы:** - ознакомится с работой газодинамической установки; по исходным данным выявить особенности изменения параметров газового потока в канале переменного сечения.

## **Содержание работы:**

 Объектом исследования является геометрическое сверхзвуковое сопло, предметом – характер изменения параметров газового потока вдоль сопла.

В процессе выполнения лабораторной работы необходимо:

- изучить устройство и принцип работы установки;

- измерить величины давлений в сечениях, где установлены манометры;

 - вычислить в каждом сечении сопла значения температуры, скорости потока и местной скорости звука;

- рассчитать массовый расход газа через сопло;

- вычертить график изменения параметров газа по длине сопла;

- сделать выводы по результатам работы.

#### **Теоретические положения:**

 Установка состоит из вентиля 1, электропневмоклапана (ЭПК) 2, сверхзвукового геометрического сопла 3 и манометров М вх, М1, М2, М3, М4, М5 и М6. М 6 М 5 М4 М 3 М 2 М 1 М. Воздух высокого давления из ресивера через вентиль 1 поступает через электропневмоклапан 2 в сверхзвуковое сопло 3. Для определения статического давления воздуха при его расширении по длине канала установлены манометры (манометр М3 измеряет давление в критическом сечении сопла)

 **Исходные данные**: барометрическое давление и температура ; давления в сечениях сопла и температура в ресивере, которую принимаем равной температуре воздуха. Рабочее тело – воздух, для которого к = 1,4;  $R = 287$  Дж/(кг K) и A (к) = 0,685.

#### **Ход работы:**

 1. Задача расчета состоит в определении величин температуры, скорости потока, местной скорости звука по длине сопла и массового расхода газа через сопло.

2. Предлагается следующая последовательность расчета:

- вычислить значение давления торможения по давлению в критическом сечении сопла;

 - принять температуру воздуха в ресивере за заторможенную и вы числить величину скорости в сечениях сопла:

- определить температуру в сечениях сопла:

- вычислить местную скорость звука в каждом сечении:  $ai = k RT$ ;

- вычислить теоретический расход газа через канал: A(К).

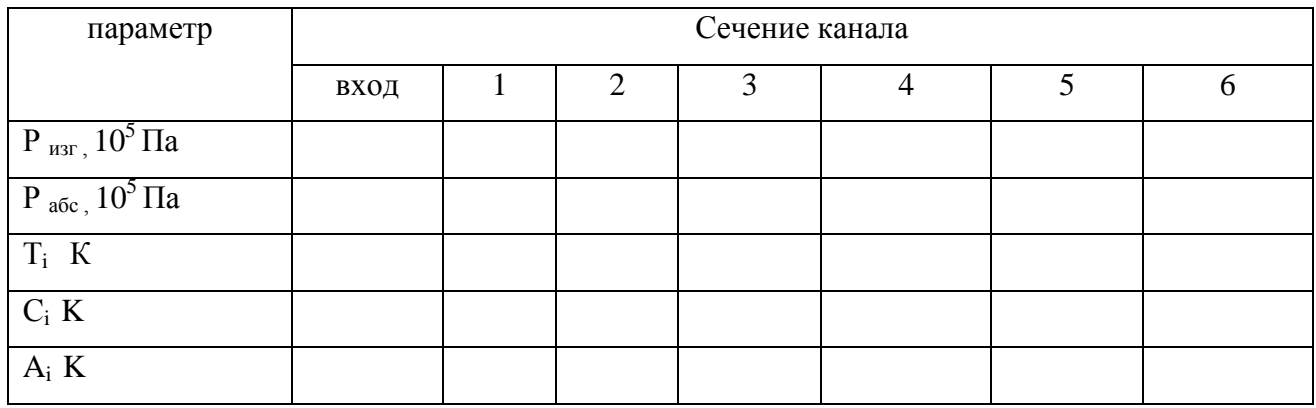

### **Содержание отчета**

Кроме оформленного заголовка отчет должен содержать:

1. Схему и состав установки.

2 Исходные данные.

- 3. Результаты вычисления для одного из сечений.
- 4. Заполнить таблицу расчетных данных для всех сечений сопла.
- 5. График изменения параметров газового потока по длине сопла.
- 6. Выводы.

#### **Вопросы для самоконтроля**

- 1. Проанализируйте уравнения энергии в тепловой и механической формах.
- 2. Поясните, какие параметры называются параметрами торможения.
- 3. Какие параметры потока считаются критическими и как они вычисляются?
- 4. Выведите и проанализируйте уравнение скорости движения газа в канале

переменного сечения

5. Можно ли в сужающемся канале разогнать поток газа до сверхзвуковой

скорости?

## **Тема 2.2 Динамика газов**

## <span id="page-15-0"></span>Практическая работа №2

## **Расчет высоты дымовой трубы**

**Цель работы:** научиться применять закон Бернулли при расчетах истечения газа через отверстия и насадки; определять сопротивление дымового тракта; определять разряжение у основания дымовой трубы и высоту дымовой трубы.

## **Выполнив работу, Вы будете:**

уметь:

- применять закон Бернулли в теплотехнических расчетах;
- определять сопротивление дымового тракта;
- определять высоту дымовой трубы

#### **Материальное обеспечение:**

Раздаточный материал.

## **Задание:**

Рассчитать высоту дымовой трубы

## **Порядок выполнения работы:**

- 1. Повторить теоретический материал.
- 2. Рассчитать сопротивление дымового тракта у основания дымовой трубы.
- 3. Рассчитать высоту дымовой трубы

#### **Ход работы:**

Истечение газов через отверстия и насадки наблюдается при работе горелок, форсунок, при выбивании газа через отверстия в стенах печи и в других случаях.

Количество истекающей из рассматриваемого отверстия среды ( $\mu^3/c$ ) можно определить по формуле: V= $\omega_2$ f<sub>2</sub>, где f<sub>2</sub>—сечение струи, м<sup>2</sup>,  $\omega_2$ —скорость истечения газа.

 Количество истечения газа через насадки, учитывая, что насадка – это короткий патрубок, присоединѐнный к отверстию в тонкой стенке, длина последнего обычно составляет 3 – 4 его диаметра, можно определить по формулам:

Для насадки с открытыми кромками:

$$
V=0,85F_3\sqrt{\frac{2(P_1-P_2)}{\rho}},
$$

где F3-площадь выходного сечения;

 $P_1$ ,  $P_2$ - соответственно давление в сосуде и давление среды;

#### ρ -плотность газа.

Для насадки с закруглѐнными кромками:

$$
V = F_3 \sqrt{\frac{2(P_1 - P_2)}{\rho}}.
$$

Данные для расчета: 1.Температура

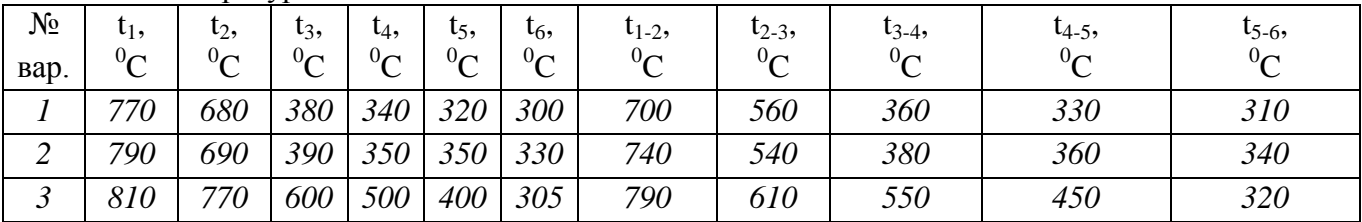

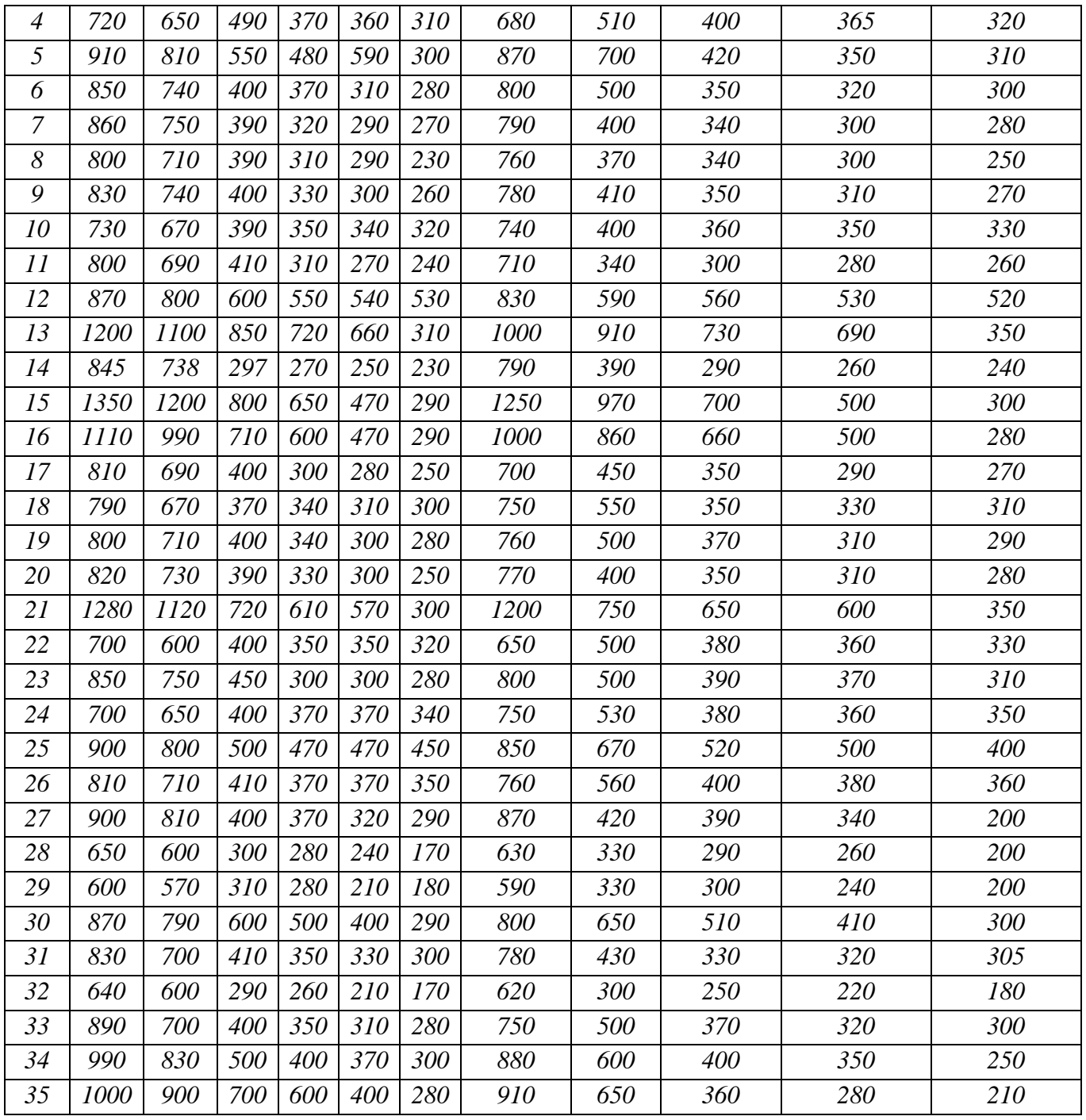

2.Длина участков и начальная скорость движения газа

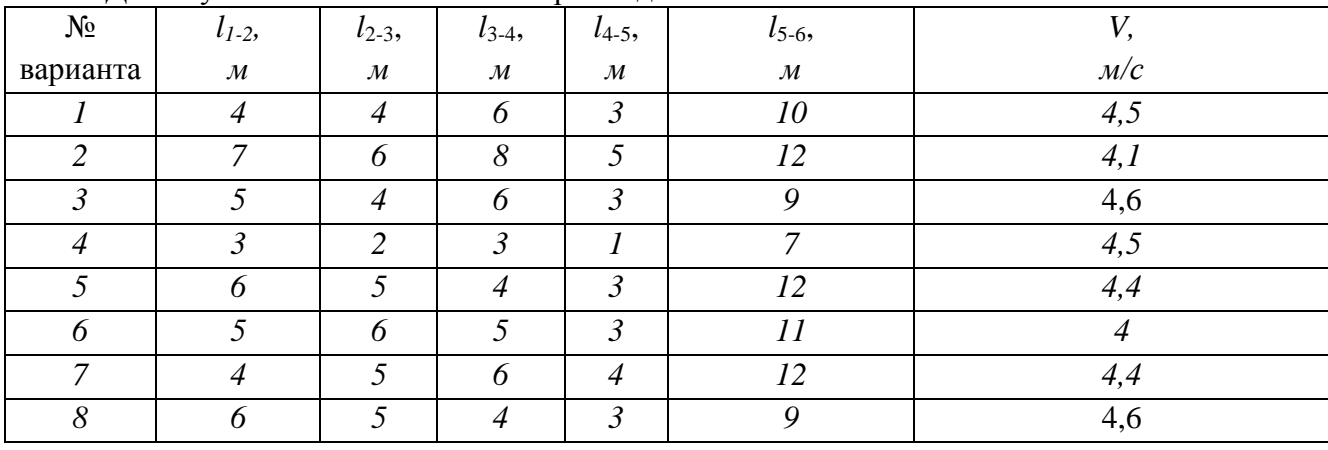

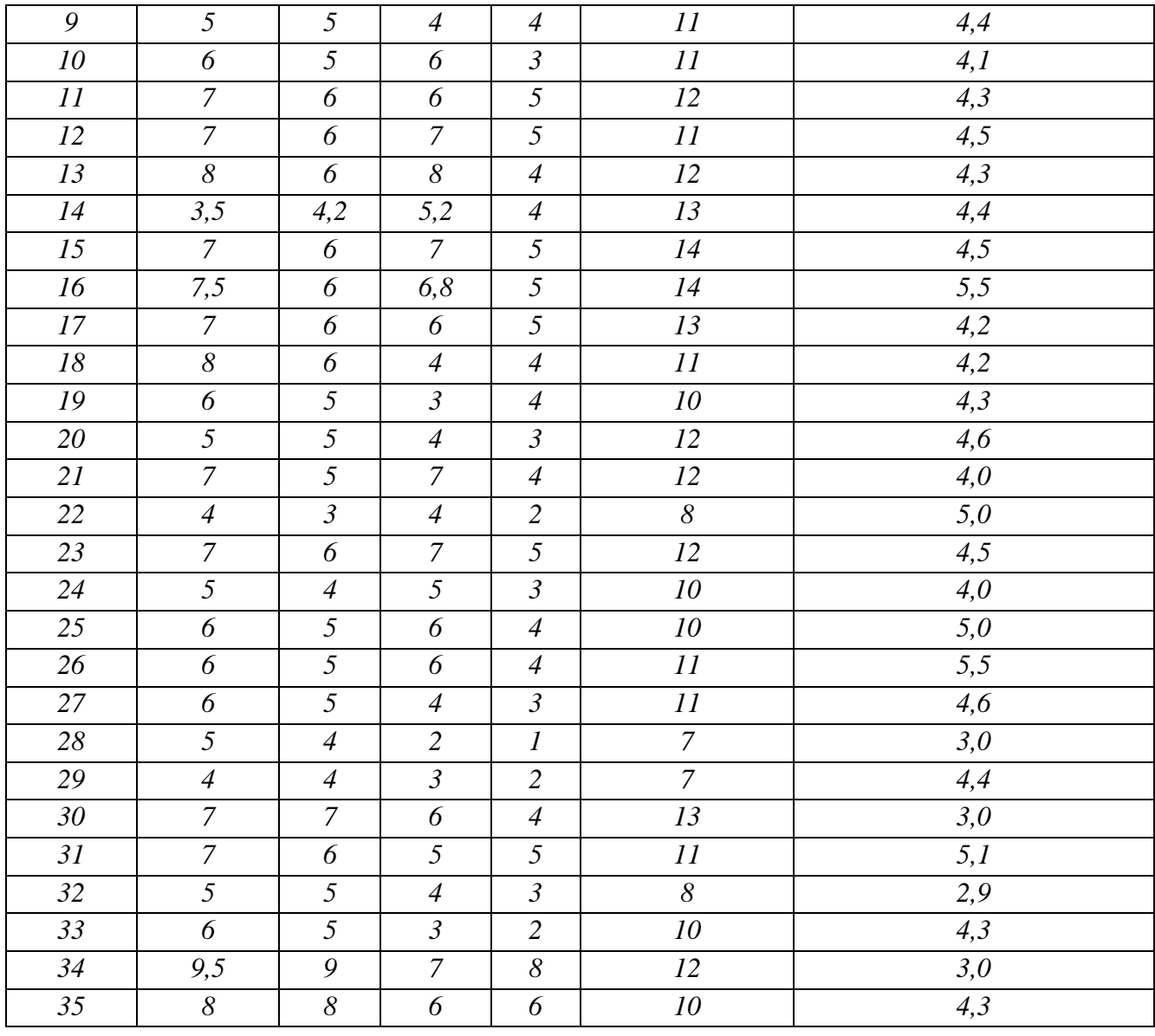

# 3.Поперечные размеры дымовых каналов

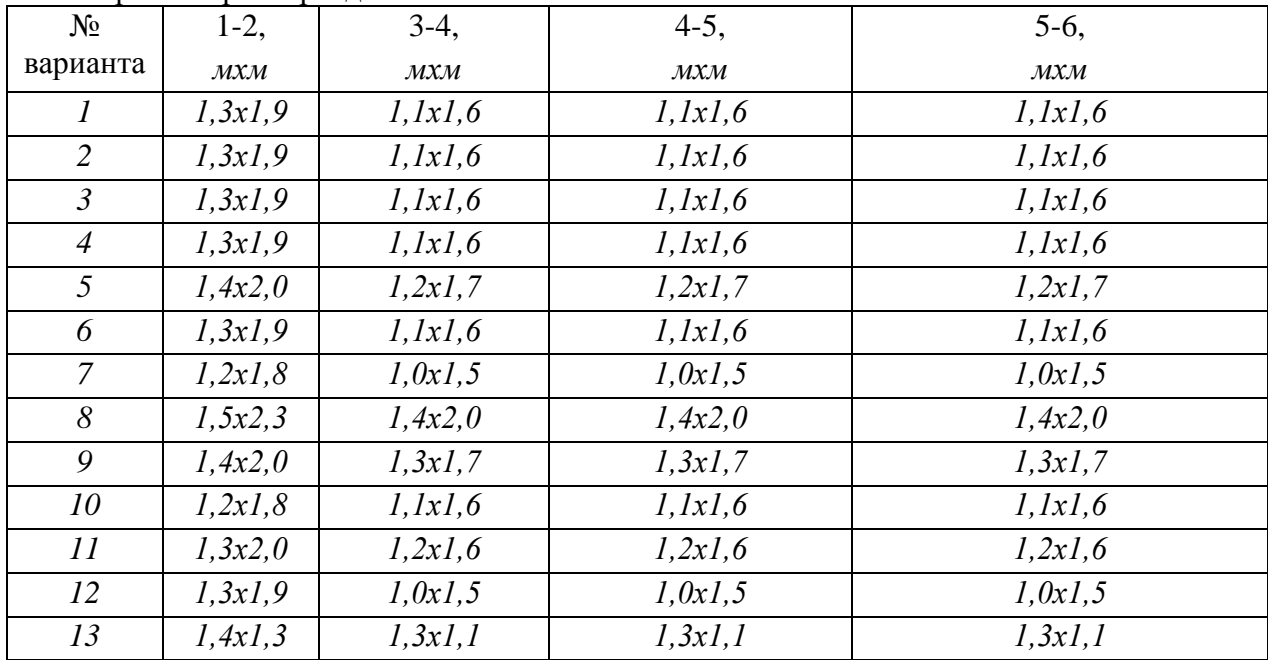

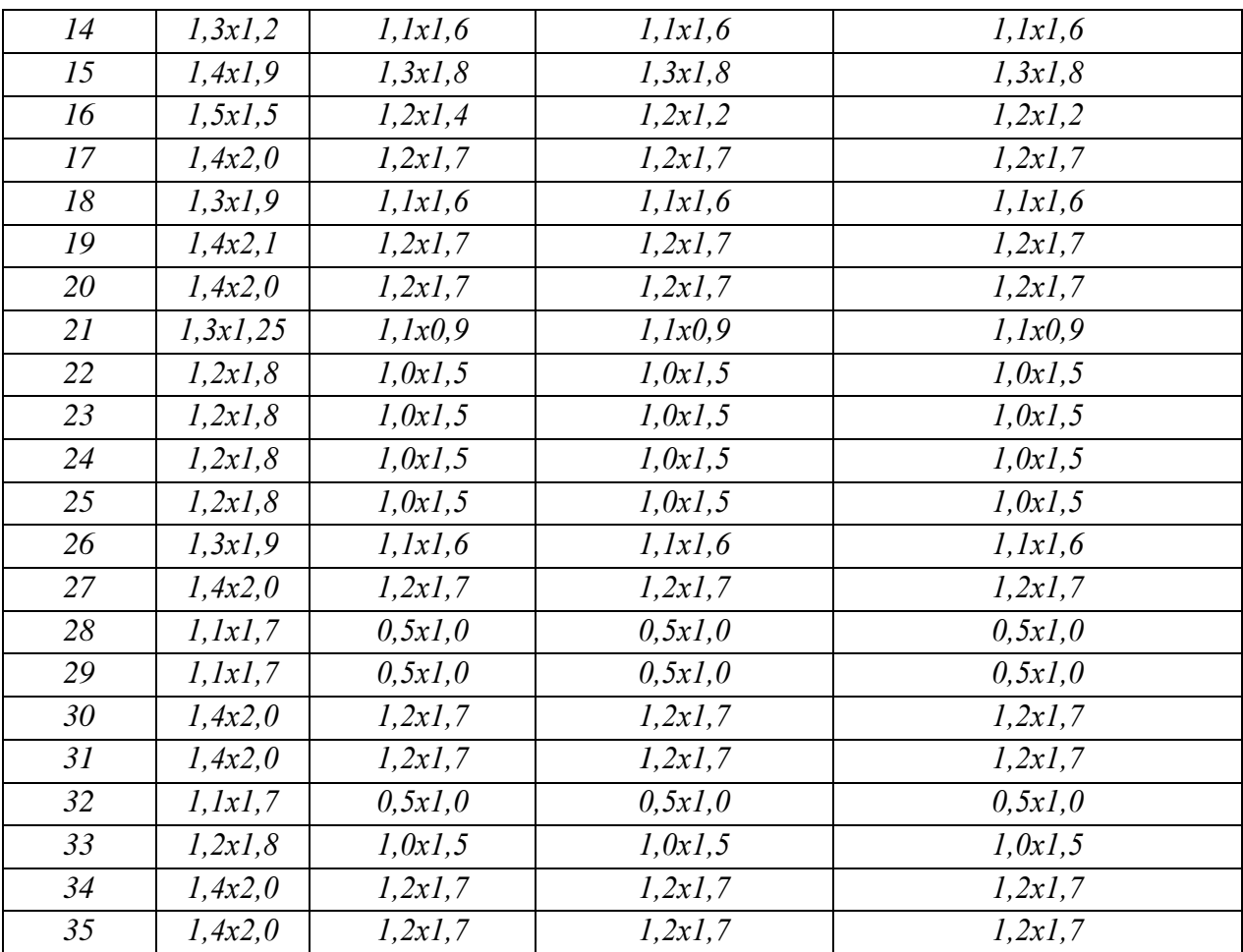

Определение плотности.

$$
\rho_t = \rho_0 \frac{1}{(1 + \alpha t)} ,
$$

где  $\alpha = 1/273$ , град<sup>-1</sup> – коэффициент объемного расширения.

Определение местного сопротивления

$$
h_{M} = \xi \frac{\rho_0 w_0^2}{2} (1 + \alpha t) ,
$$

где  $w_{01} = 2.04 M/c$ ;  $w_{02} = 2.04 M/c$ ;  $w_{03} = 2.94 M/c$ ;  $w_{04} = 2.94 M/c$ ;  $w_{05} = 2.94 M/c$ ;  $w_{06} = 2.94 M/c$ .

Определение сопротивления трению.

$$
h_T = \lambda \frac{lw_0^2}{d_2^2} \rho_0 (1 + \alpha t),
$$

где  $\lambda$ =0,04 для металлической трубы,  $\lambda$ =0,05 для кирпичной трубы.

Определение геометрического напора

 $h_r = gH(\rho_0-\rho_t),$ где g=9,81м/ $c^2$ ; H=1.

Определение общих потерь напора

$$
h_{AB} = \Sigma h_{\Pi} - \Sigma h_{\Gamma};
$$
  
\n
$$
h_{AB} = (h_{\Pi} + h_{M}) - h_{\Gamma}.
$$
  
\n
$$
h_{\Gamma} = gH(\rho_{0} - \rho_{t}),
$$

где g=9,81м/c<sup>2</sup>; H=1.

Определить общие потери у основания дымовой трубы

$$
h_{AB} = \Sigma h_{\Pi} - \Sigma h_{\Pi}
$$

Сделать вывод с указанием величины разряжения у основания дымовой трубы и общих потерь при движении продуктов сгорания по дымовому тракту. Изучить методические указания к данной работе.

Определить действительное разряжение у основания дымовой трубы. Принимаем, что труба с 25% запасом прочности, т.е. действительное разряжение должно быть на 20%-40% больше потерь давления при движении дыма.

$$
h_{\rm E, \, \rm{pacu}} = h_{\rm AB} \cdot 1,25;
$$

Рассчитать падение температуры в трубе

$$
\Delta T = 1,3H
$$

Рассчитать диаметр устья трубы

$$
d_B = \sqrt{\frac{V_0 \cdot 4}{w_{OB} \cdot \pi}}
$$

Рассчитать высоту дымовой тубы по методике, приведенной в данном пособии

$$
H = \frac{h_{B, \, pacu} + \frac{\rho_0 w_{OB}^2}{2} (1 + \alpha t_B)}{(\rho_a - \rho_{4-5})g - 0.5 \frac{\xi}{d_B} \left[ \frac{\rho_0 w_{OB}^2}{2} (1 + \alpha t_B) + \frac{\rho_0 w_{OB}^2}{2} (1 + \alpha t_B) \right]};
$$

Сделать вывод с указанием высоты дымовой трубы и ее запас прочности.

#### Форма представления результата:

Расчеты выполнить и оформить на формате А4 по ГОСТам Критерии оценки: правильность выполненного расчета

#### Тема 3.1 Теплопроводность

#### <span id="page-20-0"></span>Лабораторная работа № 4

#### Определение коэффициента теплопроводности металла

Цель работы: ознакомиться с одним из методов определения коэффициента тел; определить коэффициент теплопроводности теплопроводности твердых изделия, изготовленного из неизвестного сплава

#### Содержание работы:

Объектом исследования является изделие, представляющее собой круглую металлическую пластину, предметом - величина коэффициента теплопроводности образца.

- определить коэффициент теплопроводности;

- выявить качественную зависимость коэффициента  $\lambda$  от температуры для исследуемого сплава

#### - сделать выводы.

Исходные данные: пластина эталона выполнена из материала Бр А5 (алюминиевая бронза состава: 95% Gu, 5% Al). Для пластины зависимость коэффициента теплопроводности от температуры выражается эмпирической формулой:  $\lambda$  t =  $\lambda$  0 + α t = 78 + 0, 07 t (Br/M ·K).

#### Ход работы:

1. Метод пластины основан на применении расчетной формулы для теплового потока через плоскую стенку:

$$
Q = F \Delta T
$$
,

где  $\delta$  - толщина пластины, м;

45  $\Delta$ T – разность температуры на поверхностях пластины, К.

Отсюда находим, что

$$
\lambda = Q\delta / F * \Delta T
$$

Следовательно, для определения необходимо знать геометрические размеры пластины (ее площадь F и толщину), перепад температуры T по толщине пластины и величину теплового потока. Для нахождения используется тот же метод, только теперь известными являются коэффициент теплопроводности и размеры другой пластины (назовем ее эталонной), находящейся в плотном контакте с исследуемой. По величине перепада температур определяется величина:

$$
Q_T = \lambda 3T^* F 3T
$$
.

При одинаковых площадях испытуемой и эталонной пластин и допущении, что потери тепла через торцы эталона и образца незначительны, можно записать равенство:

$$
Q_T = Qo6p
$$

Тогда коэффициент теплопроводности материала определяется из выражения

$$
\lambda \sigma p = \lambda \sigma
$$

Так как в данной установке толщины эталона и образца одинаковы, то выражение для расчета коэффициента теплопроводности образца при обозначении температуры по шкале Цельсия будет иметь вид:

## $\lambda$ <sup>o</sup> $p = \lambda$ <sup>3m</sup>.

По результатам измерений вычислить значение  $\lambda$ обр для трех степеней нагрева и построить график зависимости коэффициента теплопроводности образца от температуры.

#### Солержание отчета:

- 1. Схему и состав установки.
- 2. Исходные данные.
- 3. Результаты измерений и вычисления.
- 4. Таблицу расчетных данных для всех степеней нагрева.

5. График зависимости температуры.

6. Выводы.

#### Вопросы для самоконтроля

1. Что понимается под теплообменом и какие виды теплообмена Вам известны?

2. Поясните, что понимается под температурным полем?

3. Дайте определение градиента температуры.

4. Запишите основной закон теплопроводности и проанализируйте его.

5. Раскройте физическую сущность коэффициента теплопроводности.

6. Перечислите, как осуществляется передача тепла теплопроводностью в металлах, жидких и газообразных телах.

7. Поясните, как изменяется температура по толщине плоской многослойной стенки.

#### Тема 3.1 Теплопроводность

#### <span id="page-22-0"></span>Практическая работа №3

### Расчет теплового потока и распределение температур в стенках печи

Цель работы: с помощью теоретических расчетов по формулам определить количество переданного тепла через стенку печи

#### Выполнив работу, Вы будете:

уметь:

применять для расчетов законы теплопередачи

#### Материальное обеспечение:

Методические указания для расчета количества тепла, переданного через многослойную стенку Залание:

Рассчитать тепловой поток, переданный через многослойную стенку

## Порядок выполнения работы:

- 1. Изучить методические указания к данной практической работе.
- 2. Решить задачи теплопроводности при стационарном состоянии
- 3. Расчеты выполнить по методике, приведенной в разработке.

#### Ход работы:

Определить потери тепла через стенку печи при стационарном тепловом режиме, если температура внутренней поверхности кладки  $t_{\text{kn}} = t_n = 1300 \degree C$ , температура окружающей среды  $t_{\text{ox}} = 0$ <sup>0</sup>С. Толщина шамотной кладки  $\delta_{\text{m}} = 0.46$ м, толщина изоляционной кладки из диатомитового кирпича  $\delta_n = 0.115$ м и толщина изоляции из вермикулитовых плит  $\delta_n = 0.05$ м. Определить температуры на границах слоев. Температура наружной поверхности кладки  $t_{\text{man}} = 100 \, \text{°C}$ 

Теплопроводность шамотного кирпича  $\lambda_{\text{III}}$  =0,88+0,00023t BT/(м K); диатомитового кирпича  $\lambda_n = 0.163 + 0.00023t B_T/(M K)$ ; вермикулитовых плит  $\lambda_n = 0.081 + 0.00023t B_T/(M K)$ .

1. Принимаем в первом приближении распределение температур по толщине кладки линейным. Найдем температуры на границах раздела слоев.

$$
t_{III-\bar{A}}=t_{\text{map.}}+\left(t_{\text{xx.}}-t_{\text{map.}}\right)\frac{\delta_{\bar{A}}+\delta_{B}}{\delta_{III}+\delta_{\bar{A}}+\delta_{B}};
$$

$$
t_{A/B} = t_{\text{map.}} + (t_{\text{xx.}} - t_{\text{map.}}) \frac{\delta_B}{\delta_{\text{III}} + \delta_A + \delta_B};
$$

2. Средняя температура слоя шамота

$$
t_{III}^{cp}=\frac{t_{\kappa n.}+t_{III\!-\!I}}{2};
$$

3. Коэффициент теплопроводности шамота

$$
\lambda_{III} = 0.88 + 0.00023 \cdot 858.4 = 1.077 \ (Bm/(M \cdot K))
$$

4. Средняя температура слоя диатомита

$$
t^{cp}_{\overline{A}}=\frac{t_{\underline{M}-\underline{A}}+t_{\overline{A}-B}}{2};
$$

5. Коэффициент теплопроводности диатомита

$$
\lambda_{\text{A}} = 0.163 + 0.00023 \cdot 306,4 = 0.29 \ (Bm/(m \cdot K))
$$

6. Средняя температура слоя вермикулита

$$
t_B^{cp}=\frac{t_{A-B}+t_{HAP}}{2};
$$

7. Коэффициент теплопроводности вермикулита

$$
\lambda_B = 0.081 + 0.00023 \cdot 148 = 0.115 \left( Bm / (m \cdot K) \right)
$$

8. Плотность теплового потока через трехслойную стенку

$$
q = \frac{t_{KJ.} - t_{OK}}{\sum_{i=1}^{3} \frac{\delta_i}{\lambda_i} + \frac{1}{\alpha_2}},
$$

где  $\alpha_{2}$ - коэффициент теплоотдачи конвекцией от наружной поверхности футеровки в окружающую среду

$$
\alpha_2 = 10 + 0.06t_{HAP};
$$
  
\n
$$
\alpha_2 = 10 + 0.06 \cdot 100 = 16(Bm/M^2 \cdot K)
$$

тогда

$$
q = \frac{1300 - 0}{\frac{0.46}{1.077} + \frac{0.115}{0.29} + \frac{0.05}{0.115} + \frac{1}{16}} = 984.8 \left( Bm / \mu^2 \right)
$$

9. Найдем уточненные значения температур на границах раздела слоев футеровки

$$
t'_{\underline{H}-\underline{A}} = t_{K}\underline{\eta} - q \frac{\delta_{\underline{H}}}{\lambda_{\underline{H}}};
$$
  

$$
t'_{\underline{H}-\underline{A}} = 1300 - 984,8 \frac{0,46}{1,077} = 875,3(^{\circ}C)
$$
  

$$
t'_{\underline{A}-B} = t_{K}\underline{\eta} - q \left( \frac{\delta_{\underline{H}}}{\lambda_{\underline{H}}} + \frac{\delta_{\underline{A}}}{\lambda_{\underline{A}}} \right);
$$
  

$$
t'_{\underline{A}-B} = 1300 - 984,8 \left( \frac{0,46}{1,077} + \frac{0,115}{0,29} \right) = 484,1(^{\circ}C)
$$
  

$$
t'_{H\underline{A}P} = t_{OK} + \frac{q}{\alpha_{2}};
$$

$$
t'_{HAP} = 0 + \frac{984.8}{16} 61.7(^{\circ}C)
$$

10. Определяем уточненные значения средних температур слоев и коэффициентов теплопроводности

$$
\text{ryp1 } t_{III}^{cp'} = \frac{t_{KJ} + t'_{III-J}}{2};
$$
\n
$$
t_{III}^{cp'} = \frac{1300 + 875.3}{2} = 1087.6(^{\circ}C)
$$
\n
$$
\lambda'_{III} = 0.88 + 0.00023 \cdot 1087.6 = 1.13(Bm / m \cdot K)
$$
\n
$$
\text{rpp1 } t_{I}^{cp'} = \frac{t'_{III-J} + t'_{I-J}}{2};
$$
\n
$$
t_{I}^{cp'} = \frac{875.3 + 484.1}{2} = 679.7(^{\circ}C)
$$
\n
$$
\lambda'_{I} = 0.163 + 0.00023 \cdot 679.7 = 0.45(Bm / m \cdot K)
$$
\n
$$
\text{rpp1 } t_{B}^{cp'} = \frac{t'_{I-J} + t'_{IAP}}{2};
$$
\n
$$
t_{B}^{cp'} = \frac{484.1 + 61.7}{2} 272.9(^{\circ}C)
$$
\n
$$
\lambda'_{B} = 0.081 + 0.00023 \cdot 272.9 = 0.144(Bm / m \cdot K)
$$
\n
$$
\alpha'_{2} = 10 + 0.06t'_{IAP}
$$
\n
$$
\alpha'_{2} = 10 + 0.06 \cdot 61.7 = 13.7(Bm / m^{2} \cdot K)
$$

11. Найдем уточненное значение плотности потока тепла через стенку

$$
q' = \frac{t_{KJ} - t_{OK}}{\sum_{i=1}^{3} \frac{\delta_i}{\lambda'_i} + \frac{1}{\alpha'_2}};
$$
  

$$
q' = \frac{1300 - 0}{\frac{0.46}{1.13} + \frac{0.115}{0.45} + \frac{0.05}{0.144} + \frac{1}{13.7}} = 1214.9 \left( Bm / \mu^2 \right)
$$

Вывод: распределение температур по толщине стенки будет:  $t_{\text{KJ}}$ =1300<sup>0</sup>C; t<sub>III-</sub> $\eta$ =875,3<sup>0</sup>C; t<sub>II-B</sub>=484,1<sup>0</sup>C; t<sub>HAP</sub>=61,7<sup>0</sup>C.

**Форма представления результата:**

*В*

Расчеты выполнить в тетради для практических работ. **Критерии оценки:** правильность выполненного расчета

## **Тема 3.3 Теплообмен излучением**

<span id="page-24-0"></span>Практическое занятие №4

**Определение коэффициента теплоотдачи в условиях конвекции и теплового излучения Цель работы:** с помощью теоретических расчетов по формулам определить коэффициент теплоотдачи

### **Выполнив работу, Вы будете:**

уметь:

- определять коэффициент теплоотдачи при сложном теплообмене

## **Материальное обеспечение:**

Раздаточный материал

## **Задание:**

1.Определить количество переданного тепла в печи с конвективным теплообменом при нагреве заготовки размерами  $0,1x0,2x0,9$ м с температуры  $t_{\text{Hau}} = 25^{\circ}$  С до температуры  $t_{\text{KOH}}$ . =1300 <sup>0</sup>С за 12мин. Температура кладки печи t<sub>нар.</sub> =80<sup>0</sup> С (Задачу решать по закону Ньютона.) 2. Определить количество переданного тепла в печи с конвективным теплообменом при нагреве заготовки размерами 0,2х0,3х1,2м с температуры  $t_{\text{Hau}} = 0^0 C$  до температуры  $t_{\text{KOH}}$ . =1250 <sup>0</sup>С за 7мин. Температура кладки печи  $t_{\text{map}}$ =120<sup>0</sup>С. (Задачу решать по закону Ньютона.)

## **Порядок выполнения работы:**

- 1. Повторение теоретического материала
- **2.** Решение задач

## **Ход работы:**

1. Средний по длине методической зоны коэффициент теплоотдачи излучением определяется:

$$
\alpha_{\text{H3II}} = \frac{C_0 \xi_{np} \sqrt{\left[ \left( \frac{T_z}{100} \right)^4 - \left( \frac{T_{u}^{\text{H2II}}}{100} \right)^4 \right] \left[ \left( \frac{T_z}{100} \right)^4 - \left( \frac{T_{u}^{\text{K0II}}}{100} \right)^4 \right]}{\sqrt{\left( T_z - T_{u}^{\text{H2II}} \right) \left( T_z - T_{u}^{\text{K0II}} \right)}}, \frac{Bm}{\left( \frac{Bm}{M^2} \cdot K \right)},
$$

2.  $\alpha_{2}$ - коэффициент теплоотдачи конвекцией от наружной поверхности футеровки в окружающую среду

$$
\alpha_2 = 10 + 0.06 t_{HAP};
$$

3. Коэффициент теплоотдачи в данном случае будет суммарным  $\alpha_{\Sigma} = \alpha_{\kappa} + \alpha_{\kappa}$ 

## **Форма представления результата:**

Расчеты выполнить в тетради для практических работ. **Критерии оценки:** правильность выполненного расчета

## **Тема 4.1 Дефекты нагрева металла**

<span id="page-25-0"></span>Практическая работа №5

## **Определение режимов нагрева тонких и массивных тел**

**Цель работы:** научиться определять режимы нагрева тонких и массивных тел **Выполнив работу, Вы будете:**

уметь:

- определять тепловую массивность тел

#### Материальное обеспечение:

Разлаточный материал

## Залание:

Решение задач

#### Порядок выполнения работы:

- 1. Повторение теоретического материала.
- 2. Решение задач для тонких тел
- 3. Решение задач для массивных тел

#### Ход работы:

1. Физический смысл и роль критерия Ві становятся ясными, если его значение записать в таком виде:

$$
Bi = \frac{\alpha s}{\lambda} = \frac{s/\lambda}{1/\alpha}.
$$

2. Большую роль играет критерий БиО. С теплотехнической точки зрения весь металл подразделяется на «тонкий» и «массивный». Если критерий Bi> 0,25, тело «массивное», если  $Bi< 0.25$  – тело «тонкое».

3. Методы расчета «тонкого» и «массивного» металла различны, поэтому в первую очередь необходимо определить значение критерия БиО. Наиболее простым методом расчета времени нагрева металла является графо - аналитический метод с применением номограмм Будрина.

Задачи:

1. Определить температурный критерий поверхности пластины толщиной 150 мм, если известно, что критерий Био равен 6, коэффициент температуропроводности равен 5,56 $\cdot$ 10<sup>-6</sup> м<sup>2</sup>/с, время нагрева 1 час.

2. Определить температурный критерий центра цилиндра, если известно, что Fo=8, Bi=0,7;  $Fo=12$ ,  $Bi=0.14$ .

Определить температурный критерий поверхности пластины, если известно, что Fo=8, Bi=0,2; Fo=6, Bi=0,3.

3. Определить критерий Био для поверхности пластины, если известно, что температурный критерий поверхности равен 0.1, а критерий Фурье

4. Рассчитать время нагрева массивного тела, если известно:

температура газа 1125<sup>0</sup>С: начальная температура металла 20<sup>0</sup>С: толшина металла 0.066м:

 $\lambda$ =40,8 Вт/(м К);  $\alpha_{\text{max}}$ =122,3 Вт/(м<sup>2</sup> К); конечная температура металла 450<sup>0</sup>С

Определение температурного критерия  $\theta$  и критерия Ві

$$
\Theta = \frac{t_{\scriptscriptstyle e}-t_{\scriptscriptstyle M1006}}{t_{\scriptscriptstyle e}-t_{\scriptscriptstyle M1006}} \; ; \qquad \qquad \text{Bi} = \frac{\alpha_{\scriptscriptstyle u33} \cdot S}{\lambda} \; ;
$$

$$
\Theta = \frac{1125 - 450}{1125 - 20}; \qquad \qquad \text{Bi} = \frac{122,3 \cdot 0,066}{40,8};
$$

 $\Theta$  = 0.61.  $Bi = 0.198.$ 

где  $\lambda$  – коэффициент теплопроводности,  $Br/(M K)$ 

Так же находится коэффициент температуропроводности  $a = 8.05 \cdot 10^{-6}$   $\frac{M^2}{c}$ .

По номограммам в находится критерий Фурье Fo=2,5

Время нагрева массивного тела определяется:

$$
\tau_{\rm M} = \text{Fo} \frac{S^2}{a};
$$
\n
$$
\tau_{\rm M} = 2.5 \frac{0.066^2}{8.05 \cdot 10^{-6}};
$$
\n
$$
\tau_{\rm M} = 3822.4c (1,14)
$$

## **Форма представления результата:**

Расчеты выполнить в тетради для практических работ. **Критерии оценки:** правильность выполненного расчета

#### **Тема 4.2 Основы рациональной технологии нагрева металла**

## <span id="page-27-0"></span>Практическая работа № 6

#### **Расчет времени нагрева металла в металлургической печи**

**Цель работы:** с помощью теоретических расчетов по формулам научиться определять время нагрева металла в методической зоне нагревательной печи.

**Выполнив работу, Вы будете:**

уметь:

- рассчитывать время нагрева металла по технологическим зонам

в методической печи

#### **Материальное обеспечение:**

Методическая разработка по выполнению расчета времени нагрева металла в методической печи, справочная литература, номограммы для определения степени черноты газов, номограммы Д.В. Будрина для расчета времени нагрева пластины

#### **Задание:**

Данные для расчетов:

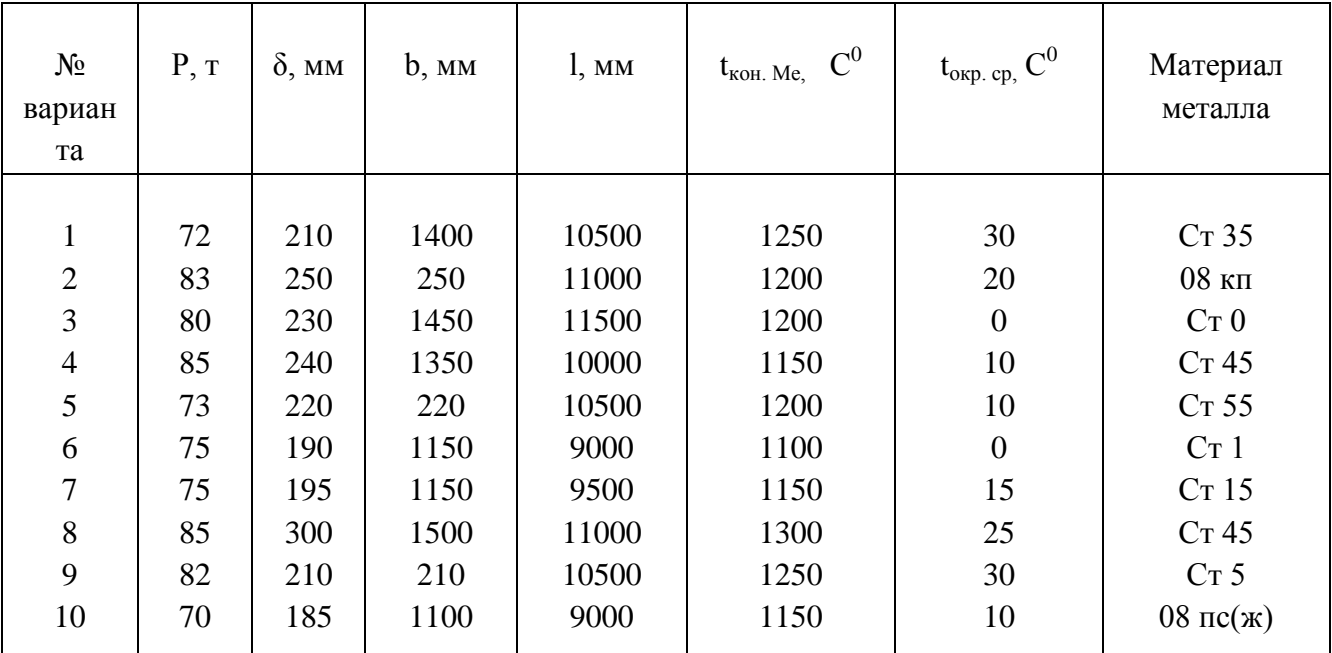

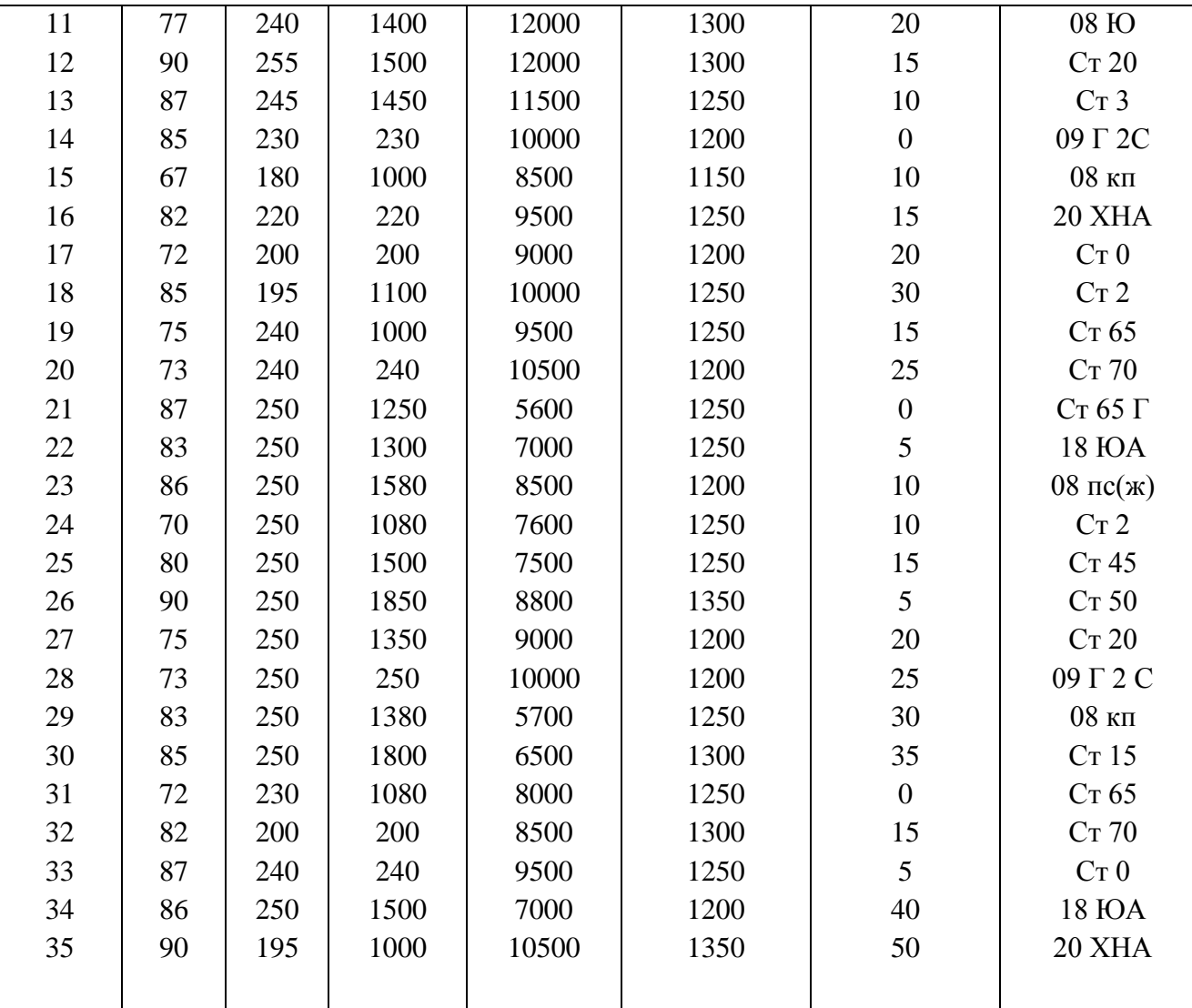

## **Порядок выполнения работы:**

Изучить методические указания к данной работе.

- 1. Определить ориентировочные размеры методической печи
- 2. Рассчитать степень развития кладки методической печи
- 3. Определить эффективную длину луча в методической печи
- 4. Определить время нагрева металла в методической печи используя номограммы Д.В. Будрина

$$
\tau_M = Fo \frac{S^2}{a}
$$

### **Ход работы:**

Температура уходящих из печи дымовых газов принимаем равной  $t_{yx}=1050\,^0\mathrm{C};$ температура в печи в томильной зоне на 50 °С выше температуры нагрева металла, т.е.  $t_k+50$ <sup>0</sup>, значит 1150+50=1200 <sup>0</sup>С. В методической зоне и при переходе из нее в сварочную зону температура в центре металла должна быть порядка  $400 - 500$  °C.

Разность температур между поверхностью и серединой заготовки для методической зоны

$$
\Delta t = t_{\text{rob}} - t_{\text{H}} = (700 \div 800)S,
$$

где S= μδ – расчетная толщина изделия,

 $\mu$ =0,55 – коэффициент несимметричности нагрева, определяется по таблице  $S=0.55 \cdot 0.12$ ;  $S=0,066M,$ 

тогда

$$
\begin{array}{c}\n\Delta t = 700 \cdot 0,066; \\
\Delta t = 46,2^0C \\
\text{t}_{\text{TOB}} = \Delta t + t_{\text{t}}; \\
\text{t}_{\text{TOB}} = 46,2 + 400; \\
\text{t}_{\text{TOB}} = 446,2^0C \approx 450^0C\n\end{array}
$$

следовательно, температура поверхности сляба в конце методической зоны равна 450 °С Ориентировочные размеры печи

При однорядном расположении заготовок ширина печи будет:

где –  $a = 0.2$  м – зазор между слябами и стенками печи.

В соответствии с рекомендациями [3] высоту печи принимаем равной:

в томильной зоне  $H_{\tau}$ =1,5 м;

в сварочной зоне  $H_{\text{ca}} = 2.6$  м;

в методической зоне Н<sub>м</sub>=2,2 м.

Степень развития кладки (на 1м длины печи) для:

- методической зоны  $\omega_{M} = (2H_{M} + B) / 1$ ;
- $\omega_{M}=(2.2, 2+2, 4)/2$ ;  $\omega_{M} = 3.4$ ; сварочной зоне:  $\omega_{\text{CB}} = (2H_{\text{CB}} + B)/1;$  $\omega_{CB} = (2.2, 6 + 2, 4)/2;$  $\omega_{CB} = 3.8$  $\omega_{\rm T} = (2H_{\rm T} + B) / 1;$ томильной зоне:  $\omega$ <sub>r</sub> =  $(2.1, 5+2, 4)/2$ ;

 $\omega_{\rm r} = 2.7$ .

Определение эффективной длины луча.

$$
S_{3\phi} = 3,6\frac{V}{F} - \text{формyna A.C.} \text{H} \text{eckorov}
$$
\n
$$
S_{3\phi} = 3,6\frac{B \cdot H}{2B + 2H};
$$
\n
$$
\text{методинеская } 30\text{Ha: } S_{3\phi}^M = 3,6\frac{2,4 \cdot 2,2}{2 \cdot 2,4 + 2 \cdot 2,2};
$$
\n
$$
S_{3\phi}^M = 0,57 \text{ M};
$$
\n
$$
\text{сварочная } 30\text{Ha: } S_{3\phi}^{\text{ca.}} = 3,6\frac{2,4 \cdot 2,6}{2 \cdot 2,4 + 2 \cdot 2,2};
$$
\n
$$
S_{3\phi}^{\text{ca.}} = 0,62 \text{ M};
$$
\n
$$
\text{томильная } 30\text{Ha: } S_{3\phi}^m = 3,6\frac{2,4 \cdot 1,5}{2 \cdot 2,4 + 2 \cdot 1,5};
$$
\n
$$
S_{3\phi}^m = 0,46 \text{ M}
$$

Определение времени нагрева в методической зоне

Степень черноты дымовых газов  $\xi_{\nu}^{M}$  при средней температуре  $t_{r}$ =0,5(1200<sup>0</sup>+1050<sup>0</sup>)=1125<sup>0</sup>С Парциальное давление СО<sub>2</sub> и Н<sub>2</sub>О:

$$
p_{CO_2} = 98,1.0,088;
$$
  
\n
$$
p_{CO_2} = 8,66 \text{ kT} \text{Ia};
$$
  
\n
$$
p_{H_2O} = 98,1.0,174;
$$
  
\n
$$
p_{H_2O} = 17,07 \text{ kT} \text{Ia},
$$

где - 98,1-абсолютное давление смеси;

0,088 и 0,174 соответственно берется из расчета горения топлива при определении процентного состава продуктов сгорания (CO<sub>2</sub>8,83%; H<sub>2</sub>O17,35%)

и делится на 100%.

Определяем р<sub>со, S<sub>эф</sub>=8,66·0,57=4,9кПа·м;</sub>

 $p_{\mu_{2}^0}$  ·  $S_{3\phi}$ =17,07·0,57=9,7 $\kappa$ Па·м.  $\xi_{\alpha} = 0.07$ ,  $\xi_{\mu} = 0.09$ ,  $\beta = 1.09$ ,  $\xi_{2}^{M} = \xi_{co} + \beta \xi_{H_{2}o}^{e};$ тогда  $\xi^M = 0.07 + 1.09 \cdot 0.09$ ;

$$
\xi^M = 0.168
$$
.

Определение приведенная степень черноты

$$
\xi_{\text{mp}} = \xi_{\text{m}} \frac{\omega_{\text{m}} + 1 - \xi_{\text{m}}^{\text{m}}}{\left[\xi_{\text{m}} + \xi_{\text{m}}^{\text{m}} \left(1 - \xi_{\text{m}}\right)\right] \frac{1 - \xi_{\text{m}}^{\text{m}}}{\xi_{\text{m}}^{\text{m}}} + \omega_{\text{m}}},
$$

где  $\xi_{\text{me}}$  – степень черноты металла  $\xi_{\text{me}}$ =0,8

$$
\xi_{\rm mp}\!\!=\!\!0.8\frac{3.4\!+\!1\!-\!0.168}{\left[0.8\!+\!0.168(1\!-\!0.8)\right]\!{\frac{1\!-\!0.168}{0.168}}\!+\!3.4};
$$

$$
\xi_{np}=0,\!44.
$$

Средний по длине методической зоны коэффициент теплоотдачи излучением определяется:

$$
\alpha_{\text{H3JL}} = \frac{C_0 \xi_{np}}{\sqrt{\left(\frac{T_z}{100}\right)^4 - \left(\frac{T_{\mu}}{100}\right)^4 \left[\left(\frac{T_z}{100}\right)^4 - \left(\frac{T_{\mu}}{100}\right)^4\right]}}{\sqrt{\left(T_z - T_{\mu}^{\text{M3JL}}\right)\left(T_z - T_{\mu}^{\text{K0JL}}\right)}}
$$

где  $C_0 = 5.7 B_T/(m^2 K)$  - константа излучения черного тела. Принимаем  $t_M^{\text{Haug}} = 20^0C$ ;  $t_M^{\text{KOH}} = 450^0C -$  считали в 1) пункте.

$$
\alpha_{\text{H3J}}
$$
 = 122,3 Br/(m<sup>2</sup>K).

Определение температурного критерия 0 и критерия Ві

$$
\Theta = \frac{t_z - t_{\text{smos}}^{\text{non}}}{t_z - t_{\text{m}}^{\text{max}}} ; \qquad \qquad \text{Bi} = \frac{\alpha_{\text{u31}} \cdot S}{\lambda} ;
$$
\n
$$
\Theta = \frac{1125 - 450}{1125 - 20} ; \qquad \qquad \text{Bi} = \frac{122,3 \cdot 0,066}{40,8} ;
$$

$$
\Theta = 0.61.
$$
  $\text{Bi} = 0.198.$ 

где  $\lambda$  – коэффициент теплопроводности,  $Br/(M K)$ Так же находится коэффициент температуропроводности  $a = 8.05 \cdot 10^{-6}$   $\frac{\text{m}^2}{\text{c}}$ .

По номограммам находится критерий Фурье Fo=2,5 Время нагрева металла в методической зоне печи определяется:

$$
\tau_{\rm M} = \text{Fo} \frac{S^2}{a};
$$
\n
$$
\tau_{\rm M} = 2,5 \frac{0,066^2}{8,05 \cdot 10^{-6}};
$$
\n
$$
\tau_{\rm M} = 3822,4c \ (1,14)
$$

Время нагрева металла в сварочной зоне.

Найдем степень черноты дымовых газов при  $t_r = 1200$  °С

$$
p_{co_2} = 8,66 \text{ kTla}; \ p_{u_2o} = 17,07 \text{ kTla};
$$
  
\n
$$
p_{co_2} S_{9\phi} = 8,66.0,62;
$$
  
\n
$$
p_{co_2} S_{9\phi} = 5,4 \text{ kTla·M};
$$
  
\n
$$
p_{u_2o} S_{9\phi} = 17,07.0,62;
$$
  
\n
$$
p_{u_2o} S_{9\phi} = 10,6 \text{ kTla·M}.
$$

По номограммам находим

$$
\xi_{co_2}
$$
 =0,07;  $\xi_{u_{20}}$  =0,09;  $\beta$ =1,08.

Из этого следует

$$
\xi_z^{cs} = 0.07 + 1.08 \cdot 0.09
$$
  

$$
\xi_z^{cs} = 0.17
$$

Принимаем температуру поверхности металла в конце сварочной зоны 950 °С

Приведенная степень черноты определяется по формуле

$$
\xi_{np}^{ce} = 0,8 \frac{3,8 + 1 - 0,17}{[0,8 + 0,17(1 - 0,8)] \frac{1 - 0,17}{0,17} + 3,8}
$$

$$
\xi_{nn}^{cg}=0,59
$$

По формуле 67,6 [1] определим  $\alpha_{u}^{c}$ 

 $\alpha_{u31}^{cg} = 76,4 \text{ (Br/(M}^2 \cdot \text{K)})$ 

Находим среднюю по сечению температуру металла в начале сварочной зоны (в конце методической зоны)

$$
t_{cs}^{cp\text{ .}nav.} = t_{nos} - \frac{2}{3} (t_{nos} - t_u);
$$
  
\n
$$
t_{cs}^{cp\text{ .}nav.} = 450 - \frac{2}{3} (450 - 351);
$$
  
\n
$$
t_{cs}^{cp\text{ .}nav.} = 384 \,^0C.
$$

Находим температурный критерий для поверхности заготовки

$$
\Theta_{\text{nos}} = \frac{1200 - 950}{1200 - 384};
$$
  
\n
$$
\Theta_{\text{nos}} = 0.31
$$

Примем температуру в центре заготовки в конце зоны 800 °C, тогда средняя температура металла в сварочной зоне будет:

$$
t_{ce}^{cp} = 0,25(t_{M}^{kom} + t_{u}^{kom} + t_{nos}^{ce} + t_{u}^{ce});
$$
  
\n
$$
t_{ce}^{cp} = 0,25(450+384+950+800);
$$
  
\n
$$
t_{ce}^{cp} = 646 {}^{0}C.
$$
  
\n
$$
Haxo\mu m: \lambda = 37,1 \text{ Br/(m·K)}; a=6,39 \cdot 10^{-6} \text{ m}^{2}/\text{c}, \text{ \textit{A}} = 0.00015 \text{ m}^{2}/\text{c}.
$$

$$
Bi = \frac{76,4 \cdot 0,066}{37,1};
$$
  
Bi = 0,14.

По номограмме находим критерий Fo

$$
Fo = 8,1
$$

Время нагрева в сварочной зоне

$$
\tau_{CB} = \text{Fo} \frac{S^2}{a};
$$
  
\n
$$
\tau_{CB} = 8, 1 \frac{0,066^2}{6,39 \cdot 10^{-6}};
$$
  
\n
$$
\tau_{CB} = 7236, 0 \text{ c } (2,01 \text{ rad.})
$$

Время нагрева в томильной зоне.

Перепад температур по толщине в начале томильной зоны

$$
\Delta t_{\text{Hau}} = 1200-914,4;
$$
  

$$
\Delta t_{\text{Hau}} = 285,6 \,^0C.
$$

Допустимый перепад температур в конце нагрева  $\Delta t_{\text{kont}}$ =50 °С

Степень выравнивания температур

$$
\delta_{\mathrm{bhp}} = \frac{\Delta t_{\kappa o_{H}}}{\Delta t_{\kappa a_{H}}} \, ;
$$

$$
\delta_{\text{bup}}{=}\frac{50}{285.6};
$$

 $\delta_{\text{\tiny{BMD}}} = 0.18$ 

При коэффициенте несимметричности нагрева, равном  $\mu$ =0,55 критерий Fo для томильной зоны согласно номограмме равен Fo=2.5

При средне температуре металла в томильной зоне

$$
t_T^{cp.} = 0.25(t_r + t_H^{cg} + t_M^{no\ell_{cg}} + t_M^{kon});
$$

$$
t_T^{cp.} = 0.25(1200+914,4+950+1200);
$$

 $t_{\tau}^{cp}$  = 1066,1 <sup>o</sup>C.  $\lambda = 28.5$  BT/(M·K);  $a = 83 \cdot 10^{-6}$  M<sup>2</sup>/c.

Время томления

$$
\tau_{\rm r} = \text{Fo} \frac{S^2}{a};
$$
  

$$
\tau_{\rm r} = 2.5 \frac{0.066^2}{83 \cdot 10^{-6}};
$$

$$
\tau_{\rm T} = 1964,25c(0,554).
$$

Полное время пребывания металла в печи равно

$$
\tau = \tau_{\rm M} + \tau_{\rm CB} + \tau_{\rm r};
$$
  
\n
$$
\tau = 3822.4 + 7236.0 + 1964.25;
$$
  
\n
$$
\tau = 13022.65c (3.6 \text{ y}).
$$

Вывод: время нагрева металла в трехзонной методической печи садкой 74 т составляет 13022,65с или 3,6 часа.

#### Форма представления результата:

Расчеты выполнить и оформить на формате А4 по ГОСТам.

Критерии оценки: правильность выполненного расчета

## Тема 6.1 Теплотехнические основы утилизации тепла отходящих дымовых газов. Устройства для утилизации тепла в печах

<span id="page-33-0"></span>Практическое занятие №7

## Расчет теплообменника

Цель работы: научиться применять расчетные соотношения теплообменников Выполнив работу, Вы будете:

уметь:

## - применять расчетные соотношения теплообменников

### **Материальное обеспечение:**

Методическая разработка по выполнению расчета регенератора,

## **Задание:**

1. Определить КПД теплообменника плавильной печи, если состав дымового газа: 13,3%СО  $_2$ : 9,87%H<sub>2</sub> O; 1,81%O<sub>2</sub>: 75,02%N<sub>2</sub> и его температура t<sub>r</sub> = 2100<sup>0</sup> C. Температура подогрева воздуха  $t_{\rm B} = 1200 \,^0C$ .

2. Определить степень утилизации тепла дымового газа составом  $14\%CO_2$ ; 9,91%Н <sub>2</sub>O;  $1,73\%$ О<sub>2</sub>; 74,36% N<sub>2</sub>, выходящего из печи с температурой  $t_r = 2000^\circ$  С. Температура подогрева воздуха t  $_{\text{B}}$ =1300 <sup>0</sup>C.

3.Определить процент экономии топлива плавильной печи, если температура горения топлива 1900 °С, температура дыма  $1800^{\circ}$ С, состав дымовых газов:  $13\%$ СО<sub>2</sub>; 9,1%Н <sub>2</sub>О; 2%О<sub>2</sub> ; 75,9% $N_2$ , температура подогрева воздуха t  $_{\text{R}}=1200 \,^0$ С.

4. Определить процент экономии топлива плавильной печи, если температура горения топлива 1800<sup>0</sup>С, температура дыма 1700<sup>0</sup>С, состав дымовых газов 14,4%CO<sub>2</sub>; 9,5%H<sub>2</sub>O; 1,7%O<sub>2</sub>; 74,4% $N_2$ , температура подогрева воздуха  $t<sub>B</sub>=1100^0C$ .

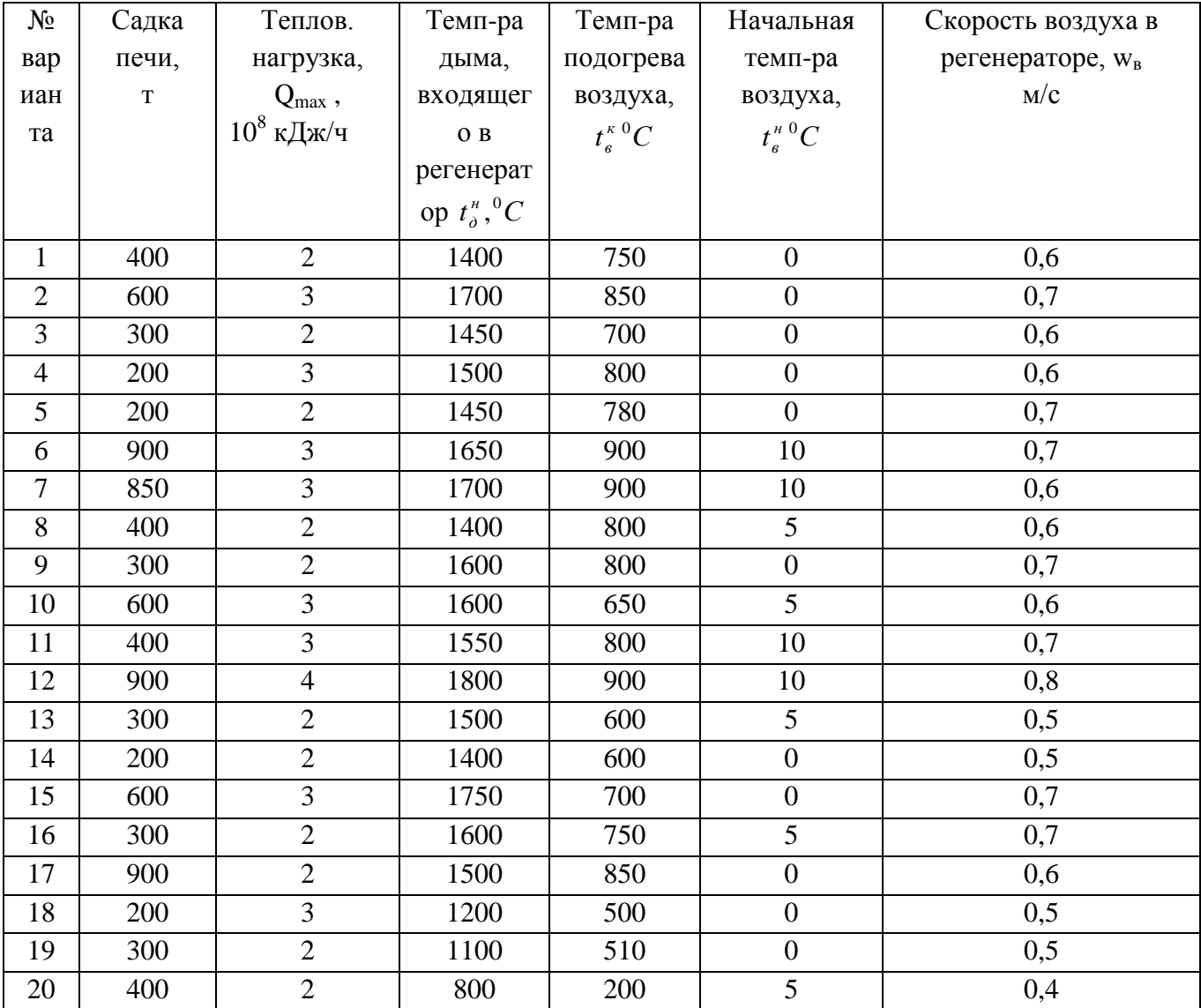

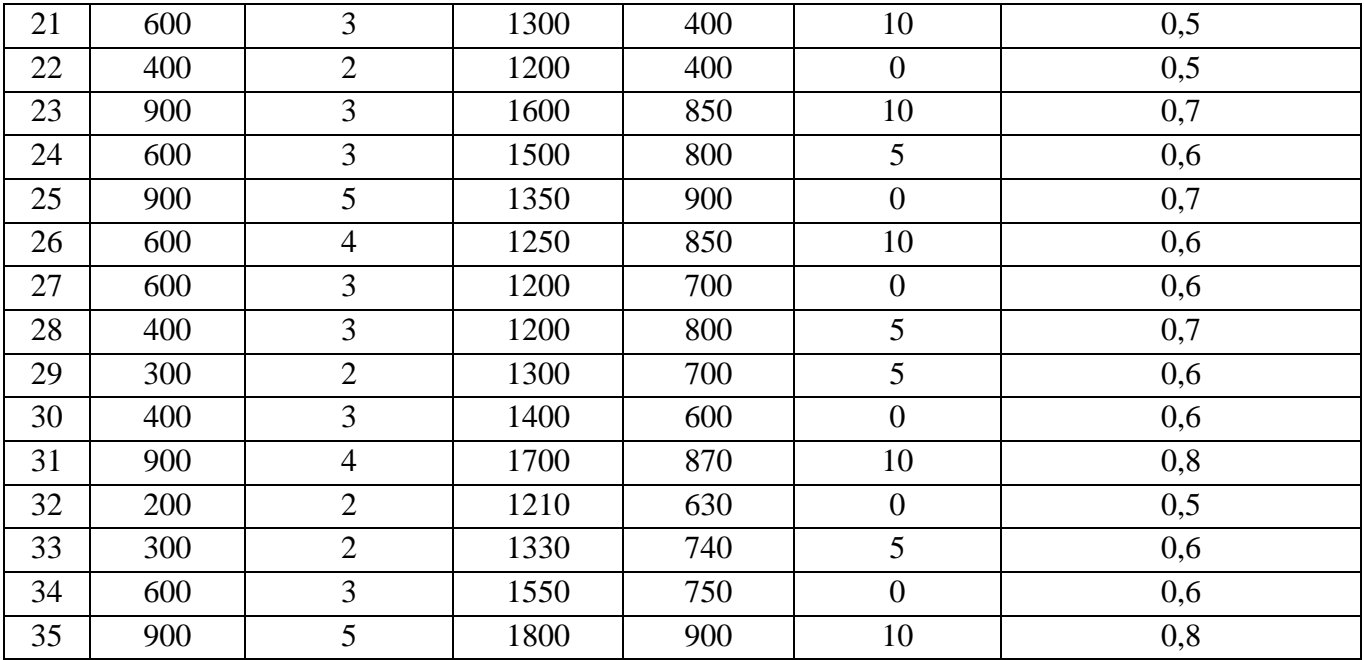

Для всех вариантов: тип насадки "Сименс";

топливо - природный газ.

## Порядок выполнения работы:

- 1. Повторение теоретического материала.
- 2. Решение залач
- 3. Расчет размеров теплообменника

#### Ход работы:

Определение тепловой нагрузки теплообменника

Для нормальной работы печи надо обеспечить требуемую тепловую нагрузку, т.е.

ежечасную подачу определенного количества тепла в печь.

В это количество пепла входят:

- Химически связанное тепло топлива  $(Q_x)$  это тепло от сгорания топлива.
- Тепло подогретого газа и воздуха ( $Q_{\phi\mu_3}$ ).

 $Q_{\Sigma} = Q_{\chi} + Q_{\text{dhs}} -$ общее (суммарное) тепло.

Из уравнения ясно, что при Q<sub>2</sub>=const увеличение Q<sub>физ.</sub> Позволит уменьшить Q<sub>x</sub>.

Иными словами, утилизация тепла отходящих дымовых газов позволяет экономить

топливо.

Степень утилизации тепла дымовых газов определяется:

$$
R = \frac{I_{\scriptscriptstyle e}}{I_{\scriptscriptstyle \partial}}
$$

Надо помнить, что R<1, т.е. утилизация не может быть 100%.

 $I_{B}$  ( $i_{B}$ ) – теплосодержание (энтальпия) подогретого воздуха (берется по таблице)

 $I_{\pi}$  ( $i_{\pi}$ ) – теплосодержание (энтальпия) отходящих дымовых газов.

КПД (η) теплообменника:

$$
\eta = \frac{I_e}{I_{\partial}} 100\%
$$

Определить экономию топлива в %

$$
\mathcal{F} = R \frac{I_o / I_o'}{1 - I_o / I_o' (1 - R)} 100\%
$$

I<sup>д</sup> –теплосодержание (энтальпия) дымовых газов покидающих печь;

/ *д I* - теплосодержание (энтальпия) дымовых газов при температуре горения.

Снижение расхода топлива при утилизации тепла отходящих дымовых газов является одним из путей снижения стоимости нагрева металла.

Определить объем решетки регенератора

$$
V_{\text{peu}} = \frac{F_{\text{peu}}}{13}
$$

Определить коэффициент стройности

$$
K = \frac{H}{\sqrt{F_{ceq}}}
$$

### **Форма представления результата:**

Расчеты выполнить и оформить на формате А4 по ГОСТам. **Критерии оценки:** правильность выполненного расчета

## **Тема 7.2**

#### **Металлургические печи и конвертеры**

<span id="page-36-0"></span>Практическое занятие №8

#### **Расчет статей теплового баланса печи**

**Цель работы:** научиться рассчитывать тепловой баланс нагревательной печи **Выполнив работу, Вы будете:**

уметь:

- применять расчетные формулы для определения баланса

## **Материальное обеспечение:**

Методическая разработка по выполнению расчета баланса печи

Тепловой поток, воспринятый водяным паром в печи (полезная тепловая нагрузка):

$$
Q_{non} = G(H_{\mathit{en2}} - H_{\mathit{en1}}) \cdot 10^3
$$

где G - количество перегреваемого водяного пара в единицу времени, кг/с;  $H_{BII}$  и  $H_{BII}$  - энтальпии водяного пара на входе и выходе из печи соответственно, кДж/кг;  $Q_{\text{non}} = 3.3 \cdot (4036, 42 - 2783, 3) \cdot 10^3 = 4.1 \cdot 10^6$  BT.

Принимаем температуру уходящих дымовых газов равной 320 °С (593 К). Потери тепла излучением в окружающую среду составят 10 %, причем 9 % из них теряется в радиантной камере, а 1 % - в конвекционной. КПД топки  $\eta_{\rm r} = 0.95$ .

Потерями тепла от химического недожога, а также количеством теплоты поступающего топлива и воздуха пренебрегаем.

Определим КПД печи:

$$
\eta_{n}=1-\frac{H_{\mathrm{Jw}}}{Q_{\mathrm{w}}^{n}}-q_{\mathrm{nom}},
$$

где Н<sub>ух</sub> - энтальпия продуктов сгорания при температуре дымовых газов, покидающих печь,  $t_{vx}$ ; температура уходящих дымовых газов принимается обычно на 100 - 150 °С выше начальной температуры сырья на входе в печь;  $q_{\text{nor}}$  - потери тепла излучением в окружающую среду, % или доли от Q<sub>пол</sub>;

$$
\eta_{\mathbf{x}} = 1 - \frac{7971,84}{48,97 \cdot 1000} - 0,1 = 0,737.
$$

Расход топлива, кг/с:

$$
B = \frac{Q_{non}}{10^3 \cdot Q_p^* \cdot \eta_n},
$$

$$
B = \frac{4.1 \cdot 10^6}{10^3 \cdot 48.97 \cdot 0.737} = 0.114
$$

2.3 Расчет радиантной камеры и камеры конвекции

Задаемся температурой дымовых газов на перевале:  $t_n = 750 - 850$  °C, принимаем  $t_{\text{n}}$  = 800 °C (1073 K). Энтальпия продуктов сгорания при температуре на перевале

$$
H_{\scriptscriptstyle \rm II} = 21171,8~\kappa\hbox{K} \times \kappa\hbox{K}.
$$

Тепловой поток, воспринятый водяным паром в радиантных трубах:

$$
Q_p = B(Q_p^* \cdot \eta_{\mathbf{T}} - H_{\mathbf{T}}) \cdot 10^3,
$$

где Н<sub>п</sub> - энтальпия продуктов сгорания при температуре дымовых газов па перевале, кДж/кг;  $\eta$ т - коэффициент полезного действия топки; рекомендуется принимать его равным 0,95 - 0,98;  $Q_s = 0.114$  (48,97  $10^3$  0,95 – 21171,8)  $10^3 = 2.9 \cdot 10^6$  BT

Тепловой поток, воспринятый водяным паром в конвекционных трубах:

$$
Q_{\mathbf{x}} = Q_{\mathbf{x}o\mathbf{a}} - Q_{\mathbf{y}},
$$
  

$$
Q_{\mathbf{x}} = 4.1 \cdot 10^{6} - 2.9 \cdot 10^{6} = 1.2 \cdot 10^{6} \text{ Br.}
$$

Энтальпия водяного пара на входе в радиантную секцию составит:

$$
H_x = H_{ex2} - \frac{Q_y}{G \cdot 10^3},
$$
  

$$
H_x = 4036,42 - \frac{2,9 \cdot 10^6}{3,3 \cdot 10^3} = 3157,64
$$
  

$$
\kappa \text{Lx/kr.}
$$

Принимаем величину потерь давления в конвекционной камере  $\Delta P_k = 0,1$  МПа, тогда:

$$
P_{\kappa} = P - P_{\kappa},
$$
  
 $P_{\kappa} = 1, 2 - 0, 1 = 1, 1$  M\Pia.

Температура входа водяного пара в радиантную секцию  $t_{k} = 294 \text{ °C}$ , тогда средняя температура наружной поверхности радиантных труб составит:

$$
\Theta = \frac{t_{ex2} + t_x}{2} + \Delta t + 273,
$$

где Δt - разность между температурой наружной поверхности радиантных труб и температурой водяного пара (сырья), нагреваемого в трубах;  $\Delta t = 20 - 60$  °C;

$$
\Theta = \frac{720 + 294}{2} + 20 = 527^{\circ}C = 800
$$
 K.

Максимальная расчетная температура горения:

$$
t_{\max} = t_0 + \frac{Q_p^* \cdot \eta_\text{r}}{c_{\text{tr,c}}}
$$

где  $t_0$  - приведенная температура исходной смеси топлива и воздуха; принимается равной температуре воздуха, подаваемого на горение;

 $c_{\pi c}$  - удельная теплоемкость продуктов сгорания при температуре  $t_{\pi}$ ;

$$
t_{\text{max}} = 15 + \frac{48,97 \cdot 10^3 \cdot 0,95}{26,465} = 1772.8 \, \text{°C}.
$$

При  $t_{max}$  = 1772,8 °С и  $t_n$  = 800 °С теплонапряженность абсолютно черной поверхности  $q_s$ для различных температур наружной поверхности радиантных труб имеет следующие значения: Θ, °С 200 400 600

 $\rm{q_{s},$   $\rm{Br}/{\rm{m}^2}$   $\rm{1,50\cdot 10^5}$   $\rm{1,30\cdot 10^5}$   $\rm{0,70\cdot 10^5}$ 

Строим вспомогательный график (рис. 2) см. Приложение, по которому находим теплонапряженность при  $\Theta = 527 \text{ °C}$ :  $\rm{q_s} = 0.95 \cdot 10^5 \text{ Br/m}^2$ .

Рассчитываем полный тепловой поток, внесенный в топку:

$$
Q = B \cdot Q_p^* \cdot \eta_m \cdot 10^3,
$$
  
Q = 0,114.48,97.10<sup>3</sup> · 0,95.10<sup>3</sup> = 5303451 B<sub>T</sub>.

Предварительное значение площади эквивалентной абсолютно черной поверхности:

$$
H_s = \frac{Q}{q_s},
$$
  

$$
H_s = \frac{5303451}{0,95 \cdot 10^5} = 55,83
$$

.

.

Принимаем степень экранирования кладки Ψ = 0,45 и для α = 1,25 находим, что  $H_s/H_\pi = 0.73$ .

Величина эквивалентной плоской поверхности:

$$
H_{\rm a} = \frac{H_s}{H_s / H_{\rm a}},
$$
  

$$
H_{\rm a} = \frac{55,83}{0,73} = 76,48
$$

Принимаем однорядное размещение труб и шаг между ними:

S =  $2d_{\text{H}}$  = 2  $\cdot$  0,152 = 0,304 м. Для этих значений фактор формы K = 0,87. Величина заэкранированной поверхности кладки:  $\overline{1}$ 

$$
H = \frac{H_a}{K},
$$
  

$$
H = \frac{76,48}{0,87} = 87,9
$$
  

$$
M^2.
$$

Поверхность нагрева радиантных труб:

$$
F_p = \frac{\pi}{2} \cdot H,
$$
  

$$
F_p = \frac{\pi}{2} \cdot 87.9 = 138.0
$$

180

Выбираем печь ББ2  $\,$   $\,$   $\,$  , ее параметры: поверхность камеры радиации, м<sup>2</sup> 180, поверхность камеры конвекции, м<sup>2</sup> 180, рабочая длина печи, м 9, ширина камеры радиации, м 1,2, способ сжигания топлива беспламенное, горение

диаметр труб камеры радиации, мм 152×6

диаметр труб камеры конвекции, мм 114×6

Число труб в камере радиации:

$$
n_p = \frac{F_p}{\pi \cdot d_n \cdot l_{non}}
$$

где d<sub>н</sub> - наружный диаметр труб в камере радиации, м;

 $l_{\text{non}}$  - полезная длина радиантных труб, омываемая потоком дымовых газов, м,

$$
1_{\text{non}} = 9 - 0.42 = 8.2 \text{ m},
$$

$$
n_{p} = \frac{180}{\pi \cdot 0.152 \cdot 8.2} = 46
$$

Теплонапряженность поверхности радиантных труб:

$$
q_p = \frac{Q_p}{F_p},
$$
  

$$
q_p = \frac{2.9 \cdot 10^6}{180} = 16111.1
$$
  
Br/m<sup>2</sup>.

Определяем число труб камеры конвекции:

$$
n_{\rm x} = \frac{F_{\rm x}}{\pi \cdot d_{\rm x} \cdot l_{\rm non}},
$$

$$
n_{\rm x} = \frac{180}{\pi \cdot 0.114 \cdot 8.2} = 62.
$$

Располагаем их в шахматном порядке по 3 в одном горизонтальном ряду. Шаг между трубами  $S =$  $1,7d_{\rm H} = 0,19$  M.

Средняя разность температур определяем по формуле:

$$
\Delta t_{cp} = \frac{(t_{n} - t_{n}) - (t_{yx} - t_{em})}{\ln \frac{t_{n} - t_{n}}{t_{yx} - t_{em}}} = \frac{(t_{n} - t_{n}) - (t_{yx} - t_{em})}{2.31g \frac{t_{n} - t_{n}}{t_{yx} - t_{em}}},
$$

$$
\Delta t_{q} = \frac{(800 - 294) - (320 - 187)}{\ln \frac{800 - 294}{320 - 187}} = 278,4
$$

Коэффициент теплопередачи в камере конвекции:

$$
K = \frac{Q_{\rm x}}{\Delta t_{\rm cy} \cdot F_{\rm x}},
$$
  

$$
K = \frac{1,2 \cdot 10^6}{278,4 \cdot 180} = 23,95
$$
  
Br/(m<sup>2</sup>·K).

Теплонапряженность поверхности конвекционных труб определяем по формуле:

$$
q_{x} = \frac{Q_{x}}{F_{x}},
$$

$$
q_{x} = \frac{1.2 \cdot 10^{6}}{180} = 6666,6
$$
Br/m<sup>2</sup>.

## **Форма представления результата:**

Расчеты выполнить и оформить на формате А4 по ГОСТам. **Критерии оценки:** правильность выполненного расчета